#### **Scaling AI/ML Workloads with Ray Ecosystem**

#### **Jules S. Damji, @2twitme**

Lead Developer Advocate, Ray Team @ Anyscale Data Council, Austin, TX March 23, 2022

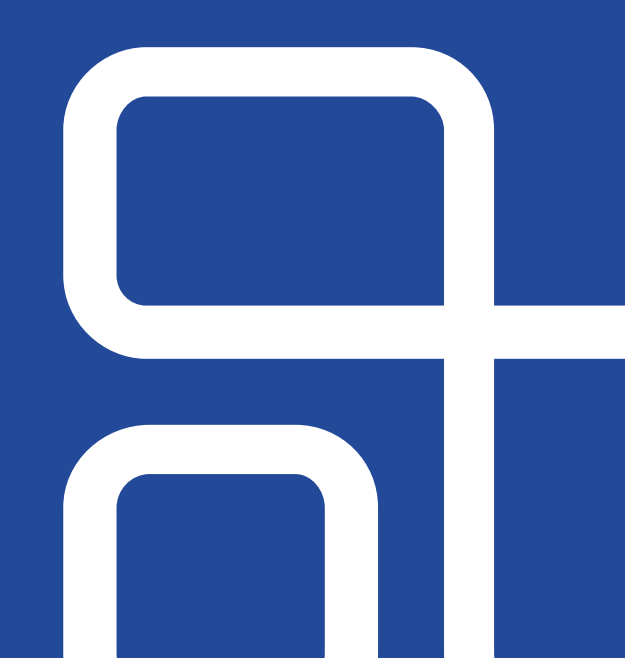

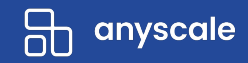

#### **Overview**

- **Why & What Ray & Ray Ecosystem**
- **Ray Architecture & Components**
- **Ray Core APIs**
- **Ray Native ML Libraries** 
	- Ray Tune, XGBoost-Ray
- **Demo**
- Scaling ML workloads ● **Q & A**

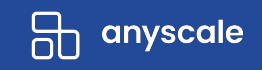

# **Why Ray?**

- **- Machine learning is pervasive in every domain**
- Distributed machine learning is becoming a necessity
- Distributed systems is notoriously hard

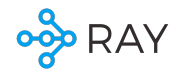

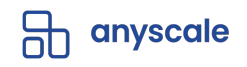

# **Why Ray?**

- Machine learning is pervasive in every domain
- **- Distributed machine learning is becoming a necessity**
- Distributed systems is notoriously hard

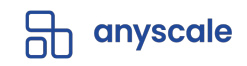

# **Specialized hardware is also not enough**

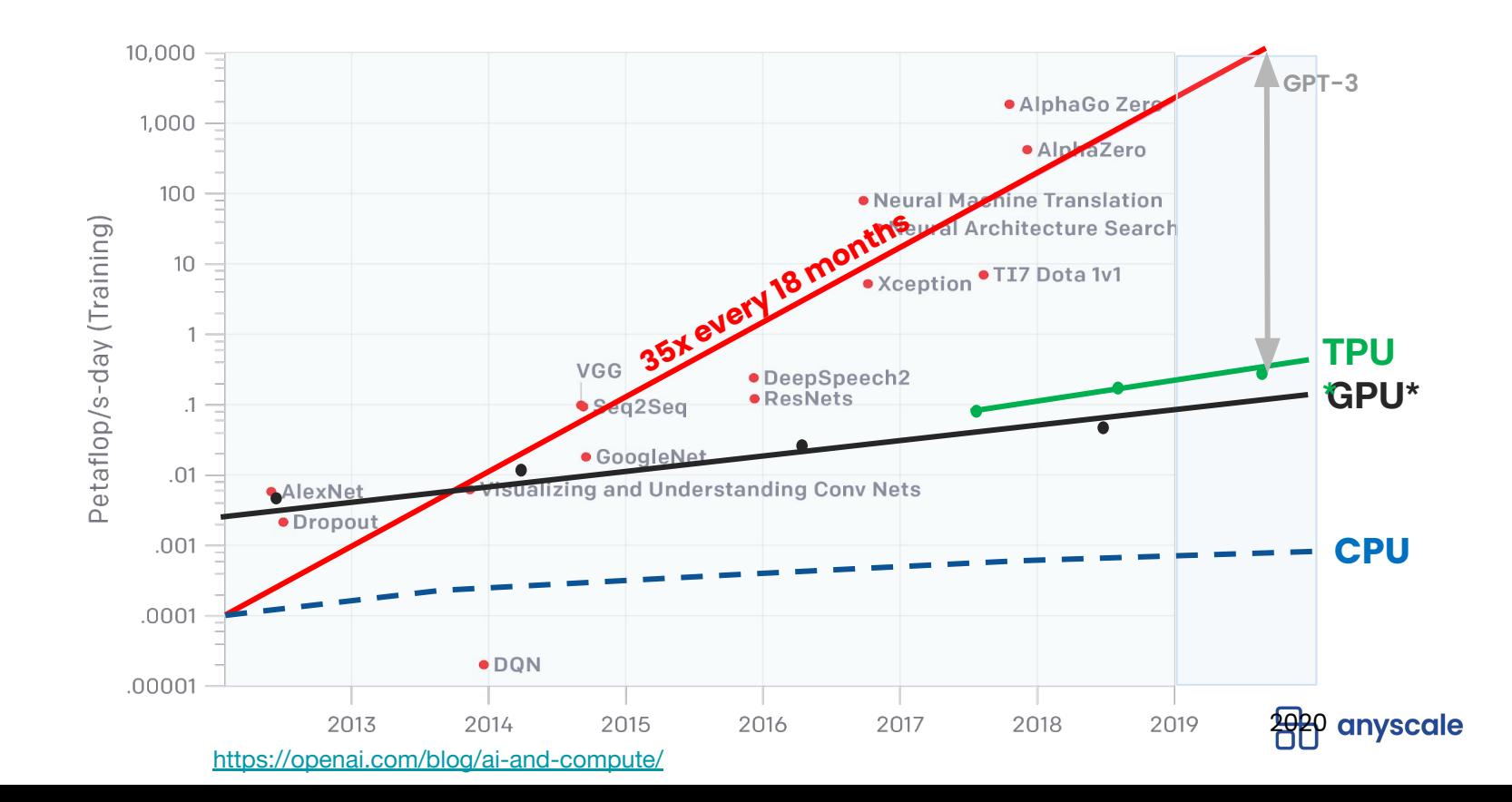

**OOD RAY** 

# **Specialized hardware is also not enough**

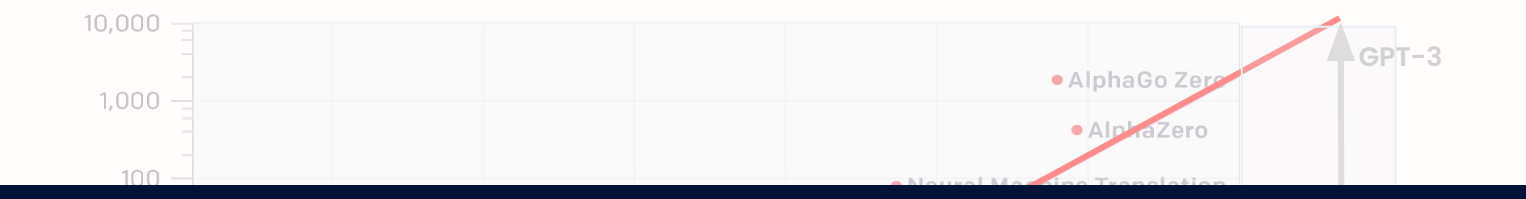

# **35x every 18 months No way out but to distribute!**

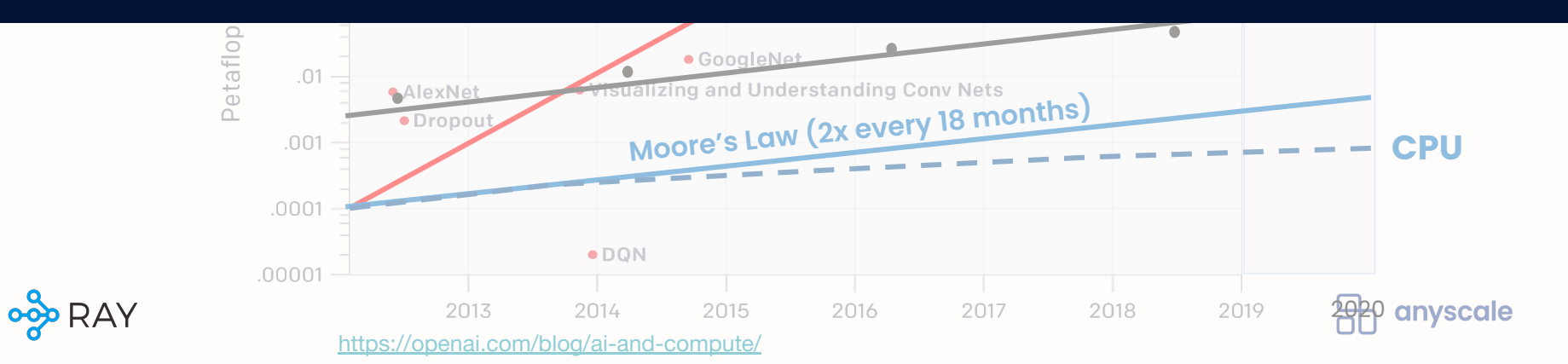

# **Why Ray?**

- Machine learning is pervasive in every domain
- Distributed machine learning is becoming a necessity
- **- Distributed systems and programming are notoriously hard**

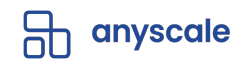

## **Existing solutions have may tradeoffs**

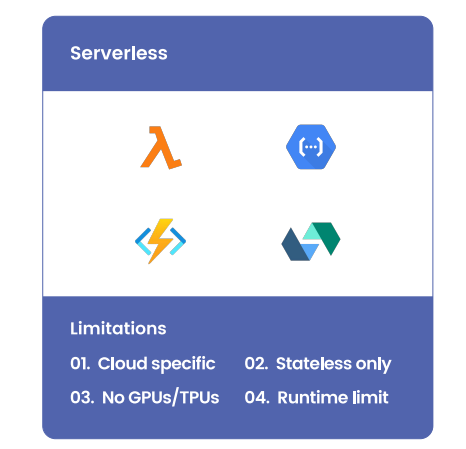

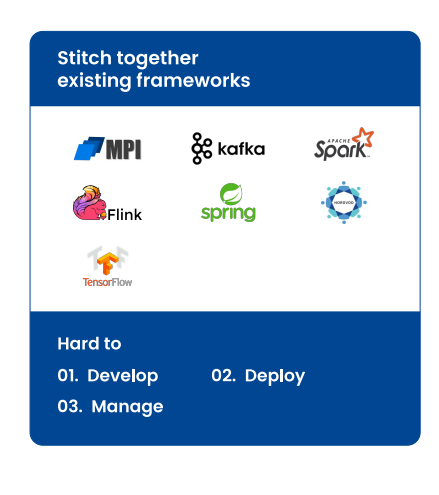

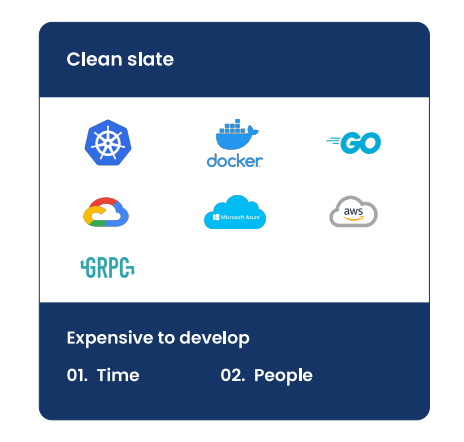

**Generality**

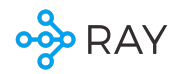

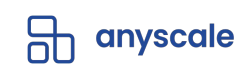

# **Why Ray?**

- Machine learning is pervasive in every domain
- Distributed machine learning is becoming a necessity
- Distributed systems are notoriously hard

#### **Ray's vision:**

Make distributed computing accessible to every developer

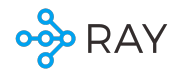

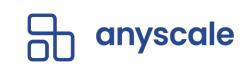

#### **The Ray Layered Cake and Ecosystem**

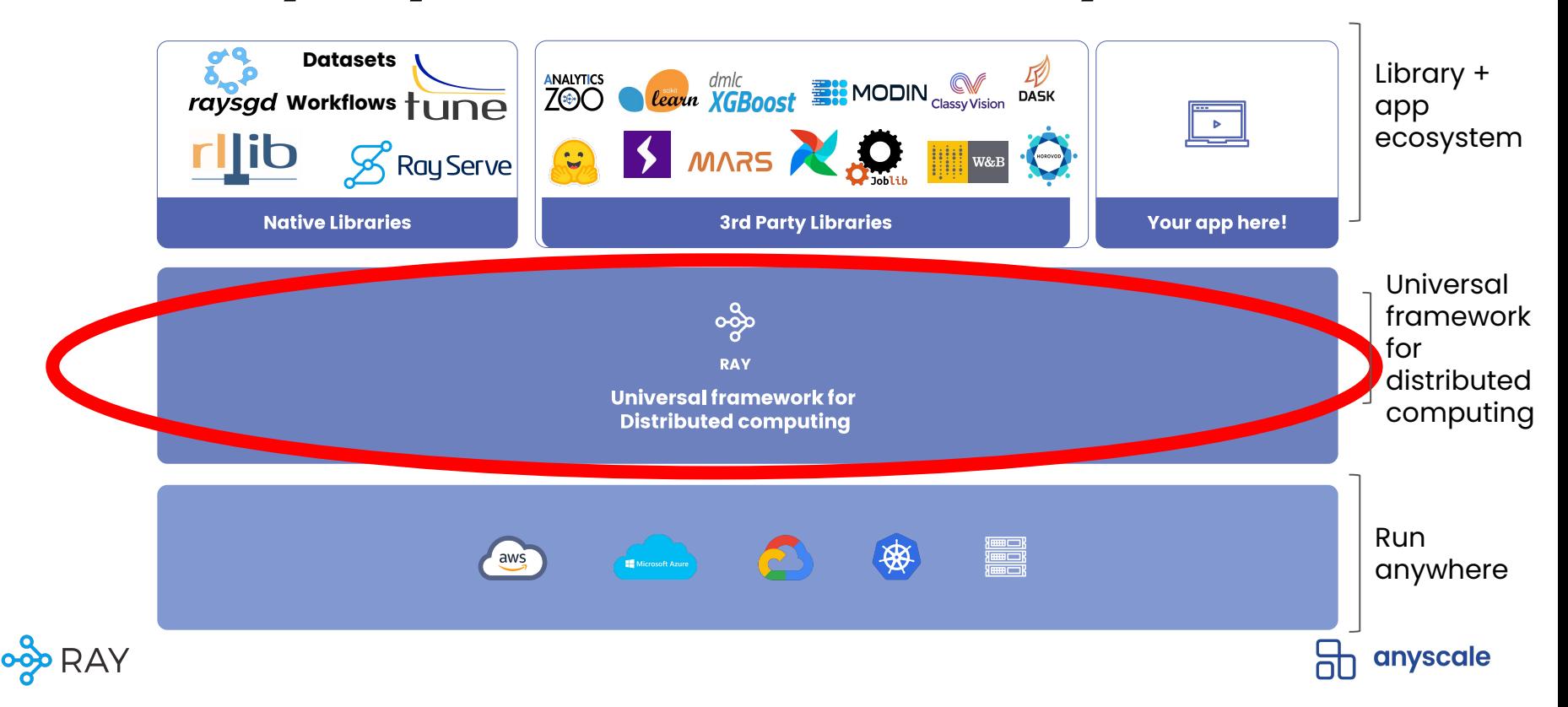

# **Rich ecosystem for scaling ML workloads**

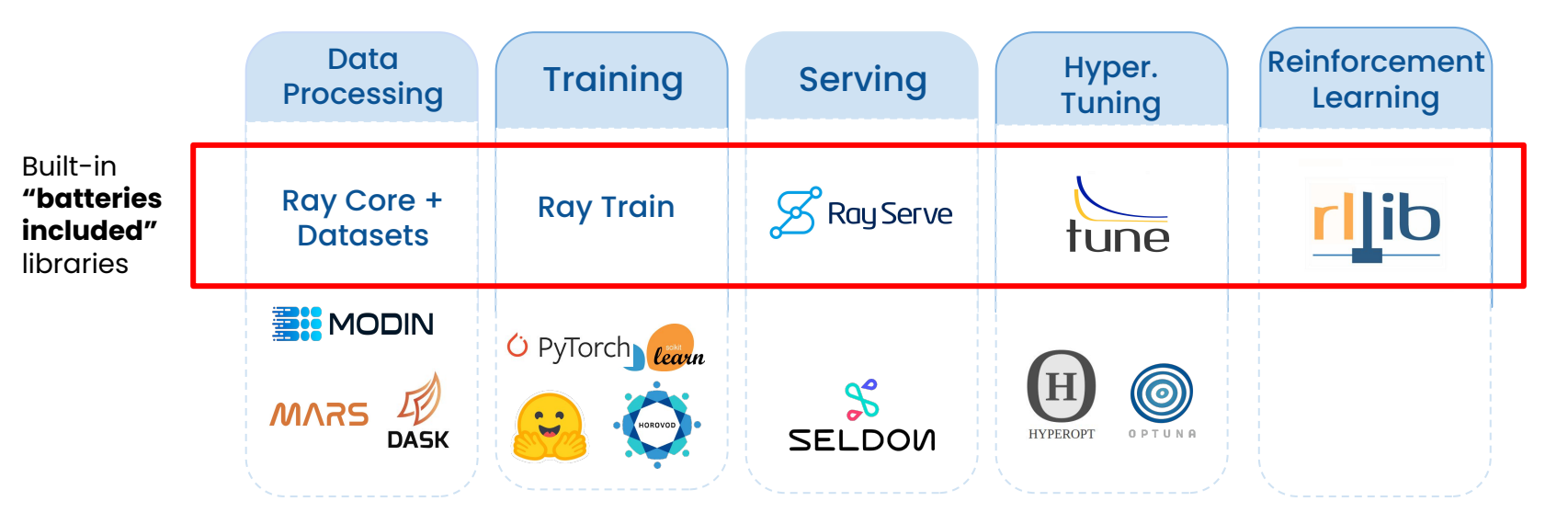

**Only use the libraries you need!** 

#### **Companies scaling ML with RayUber xdendro** (intel) amazon McKinsey **VISA** Microsoft **ANT<br>GROUP** & Company **PERIODE DE PRESENTED** ' *\ \ \ P* robinhood LIFE **NVIDIA.** 20 TWO SIGMA **S** shopify Alibaba.com

# **Companies scaling ML with Ray**

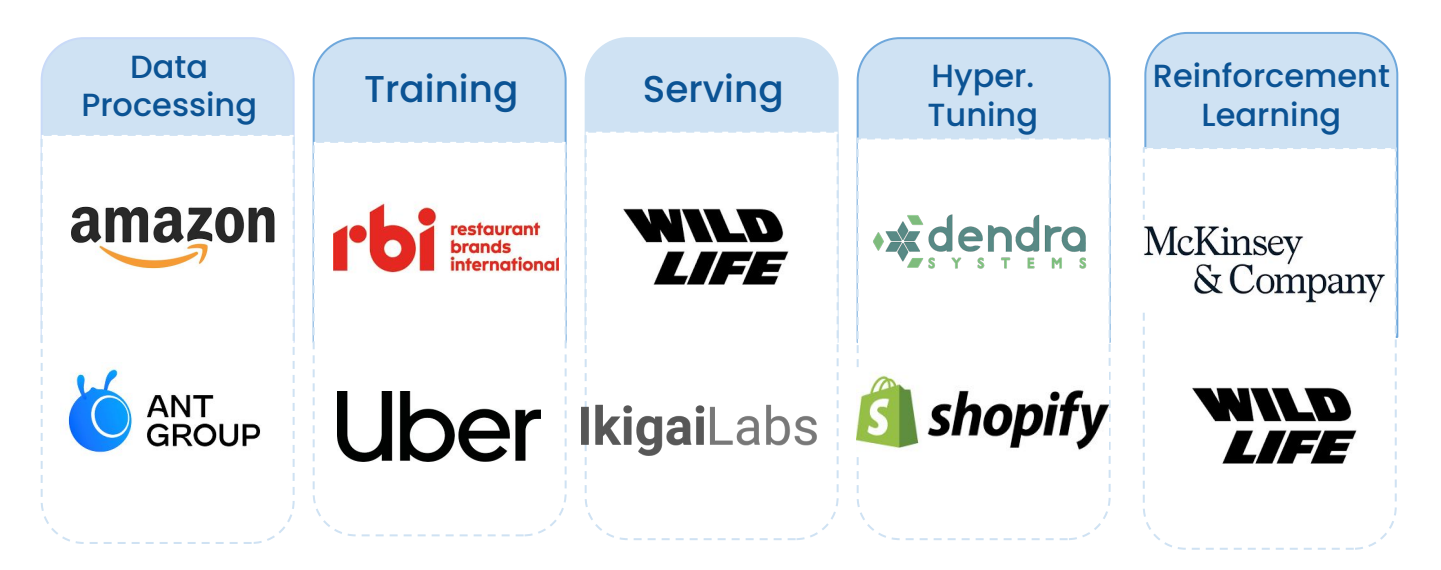

- <https://eng.uber.com/horovod-ray/>
- <https://www.anyscale.com/blog/wildlife-studios-serves-in-game-offers-3x-faster-at-1-10th-the-cost-with-ray>
- <https://www.ikigailabs.com/blog/how-ikigai-labs-serves-interactive-ai-workflows-at-scale-using-ray-serve>

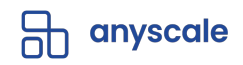

# **Ray's approach for scaling ML**

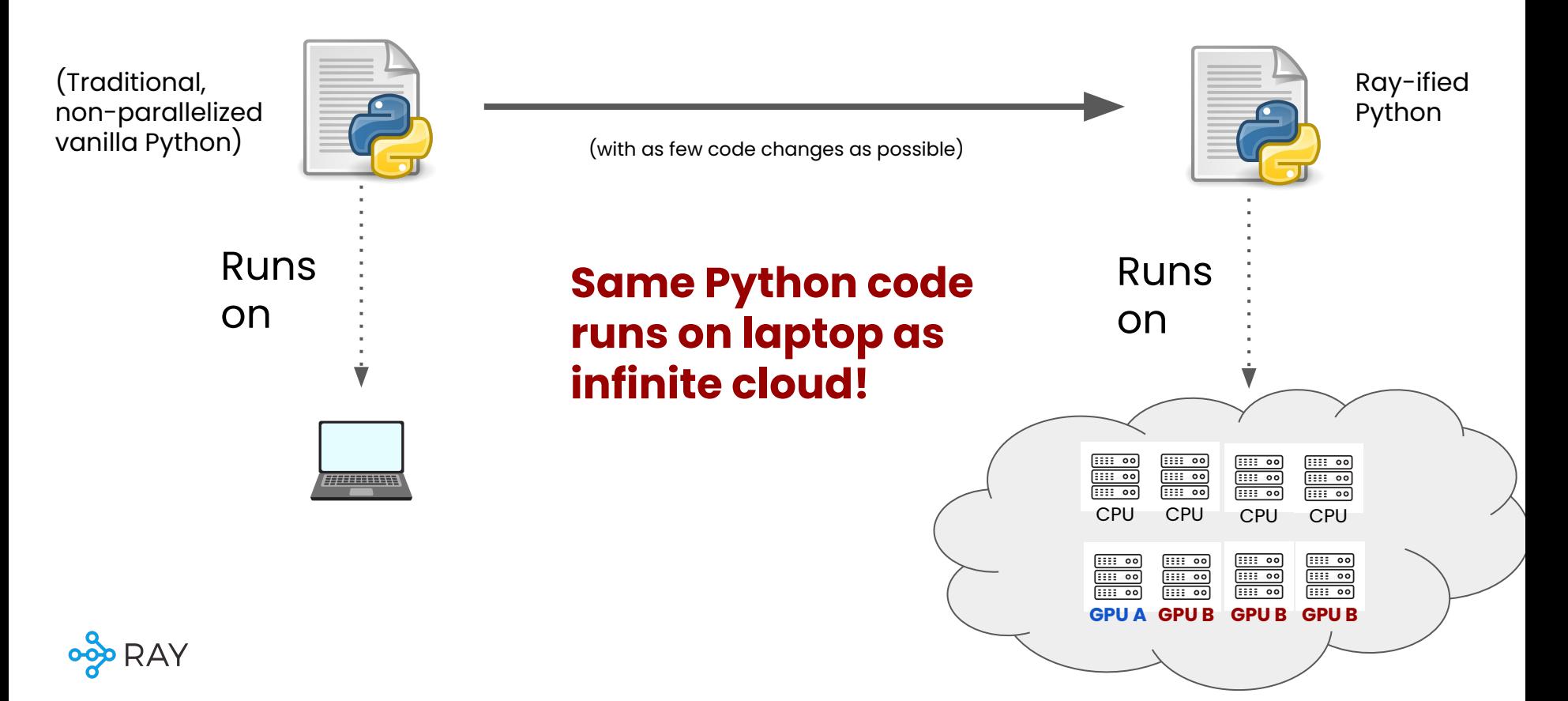

#### Ray Architecture & Components

### What does Ray Cluster Looks Like …

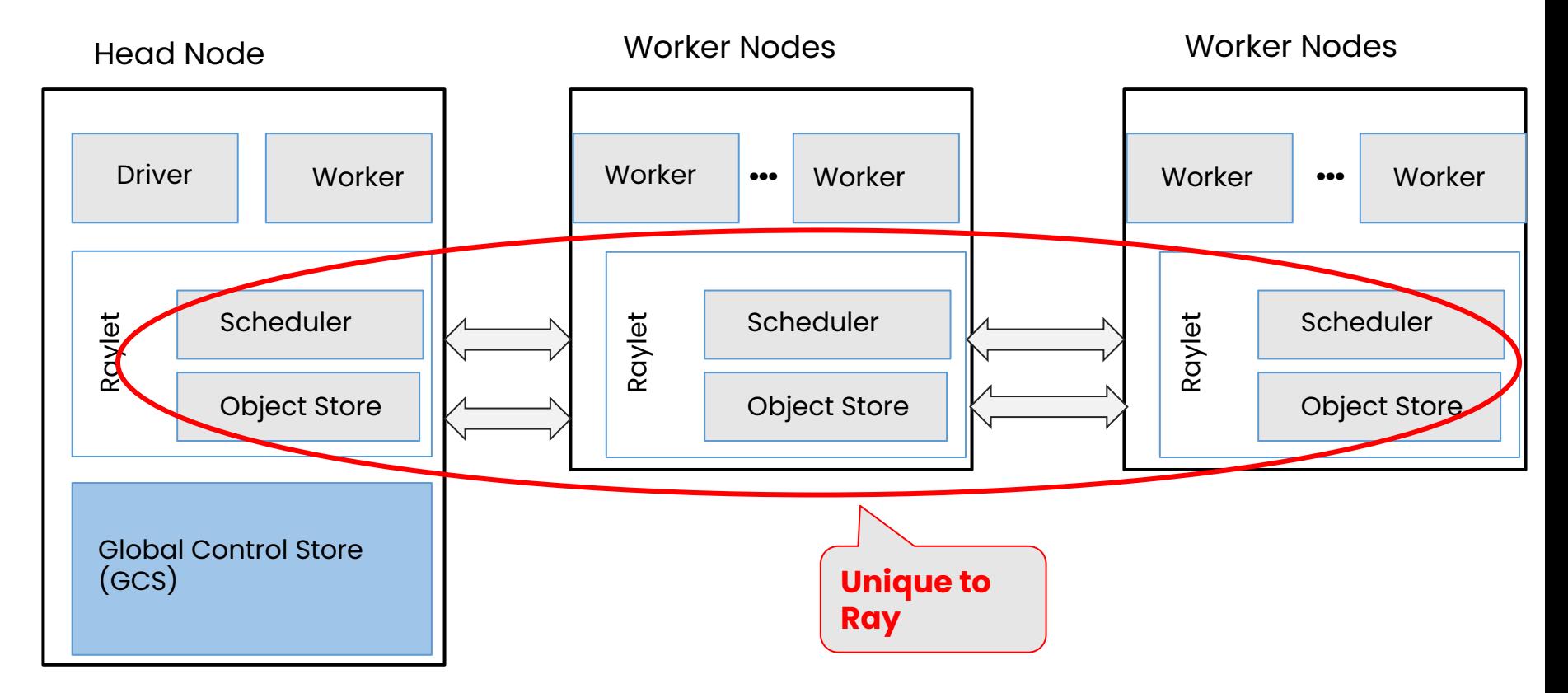

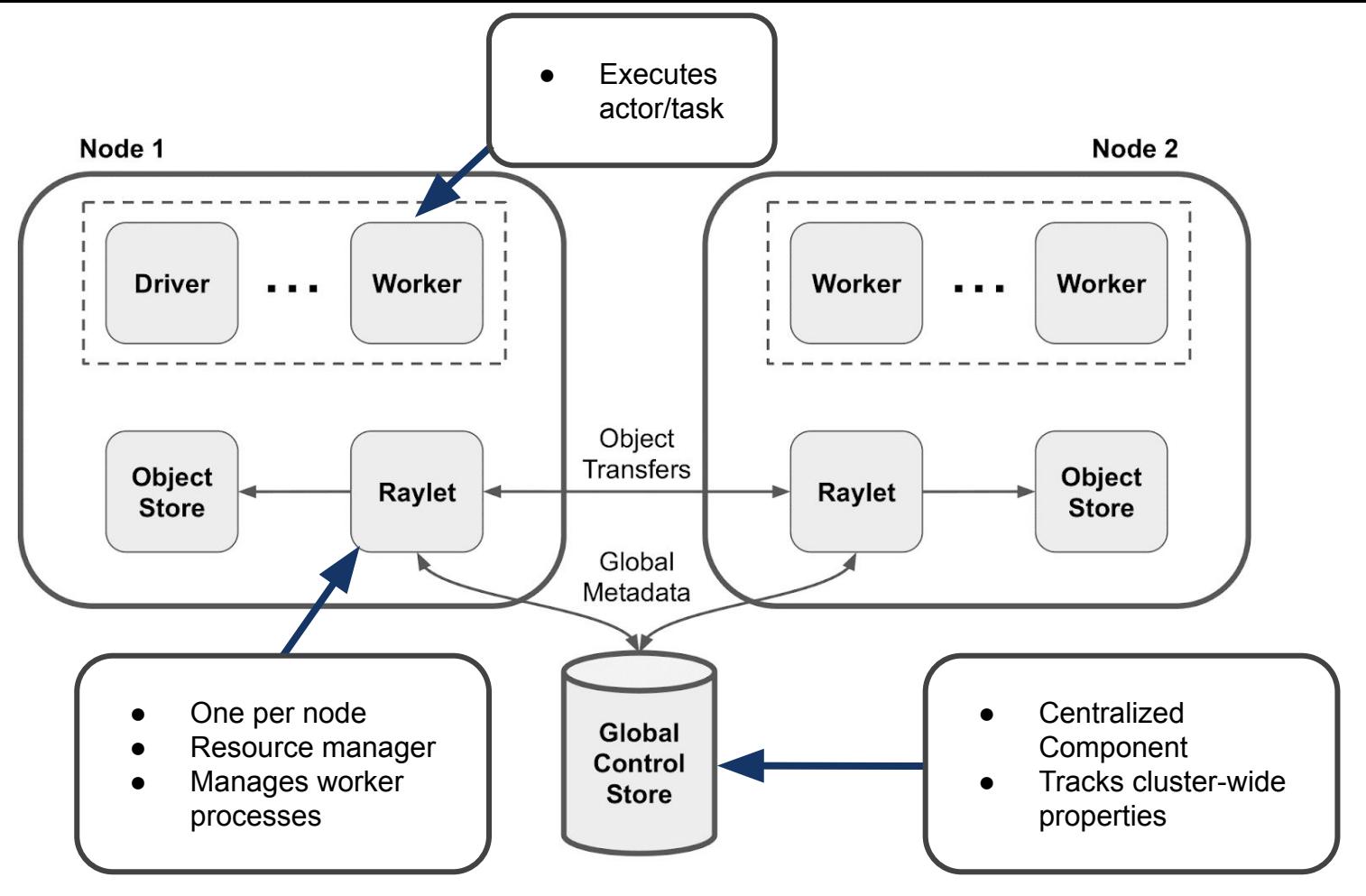

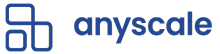

# Ray Distributed Design Patterns & APIs

# Ray Basic Design Patterns

- Ray Parallel Tasks
	- Functions as stateless units of execution
	- Functions distributed across a clusters as tasks
- Ray Objects or Futures
	- Distributed (immutable) Object stored in cluster
	- Retrievable when available
	- Enable asynchronous execution of
- Ray Actors
	- Stateful service on a cluster
	- Message passing and maintains state
- 1. [Patterns for Parallel Programming](https://www.goodreads.com/book/show/85053.Patterns_for_Parallel_Programming)<br>2. Ray Design Patterns
- 2. [Ray Design Patterns](https://docs.google.com/document/d/167rnnDFIVRhHhK4mznEIemOtj63IOhtIPvSYaPgI4Fg/edit#heading=h.crt5flperkq3)<br>3. Ray Distributed Libro
- [Ray Distributed Library Integration Patterns](https://www.anyscale.com/blog/ray-distributed-library-patterns)

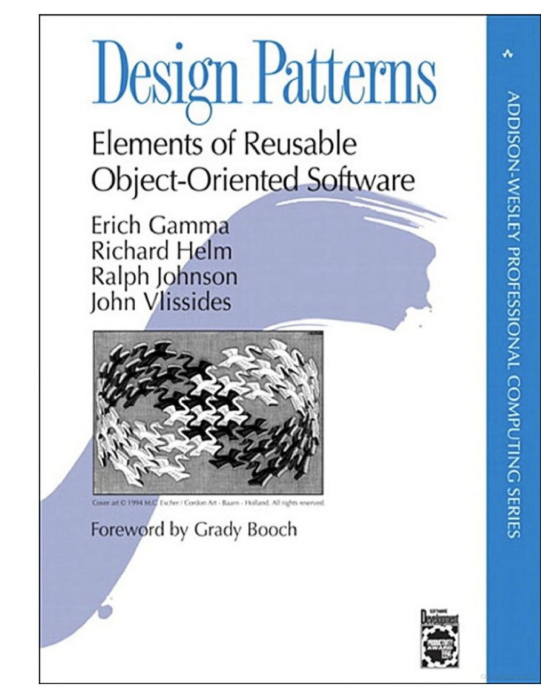

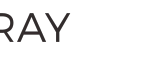

56

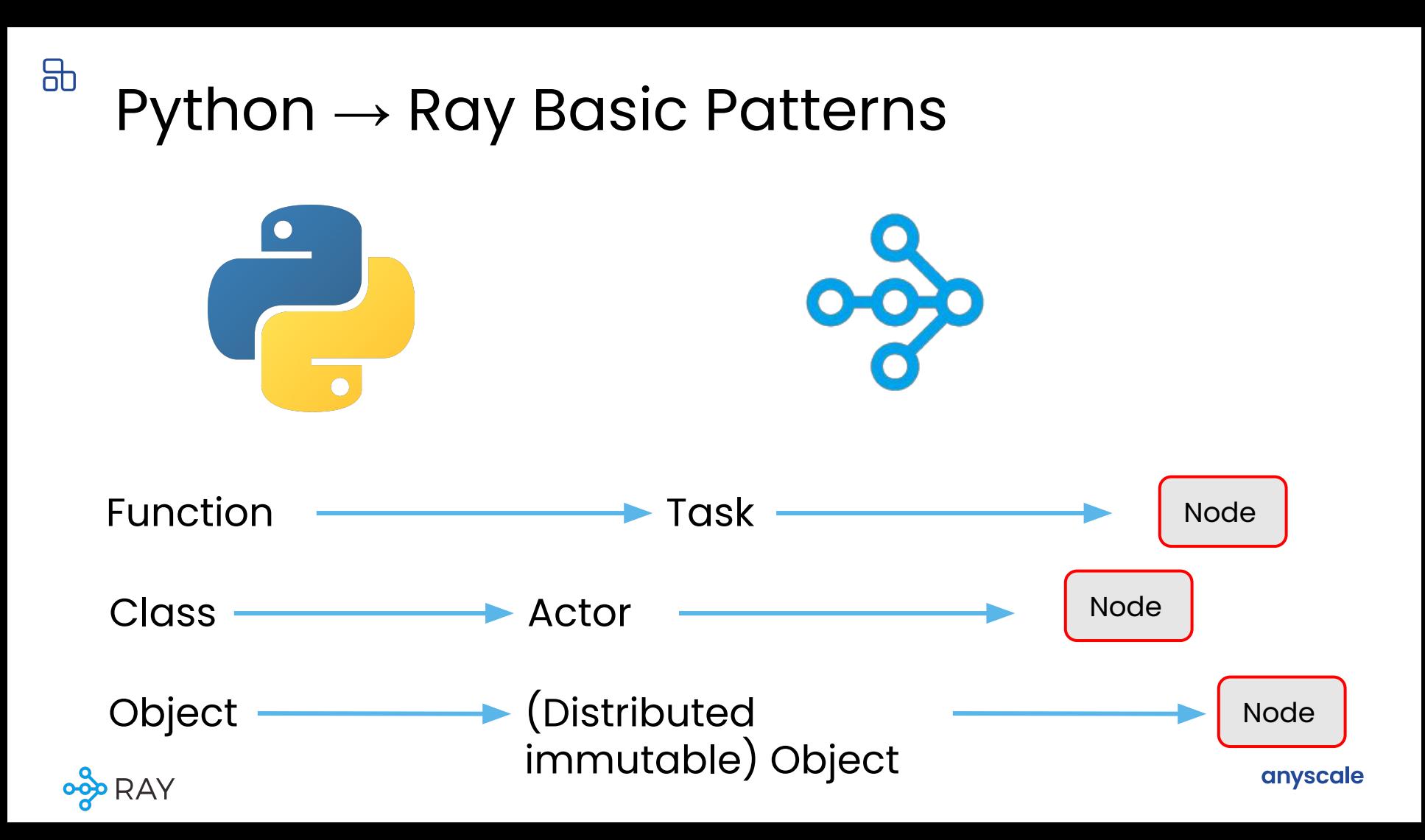

### Function  $\rightarrow$  Task Class  $\rightarrow$  Actor

@ray.remote def read array(file): # read ndarray "a" # from "file" return a

@ray.remote def add(a, b): return np.add(a, b)

 $id1$  = read array.remote(file1) **id2** = read\_array.remote(file2) **id** = add.remote(**id1**, **id2**)  $sum = ray.get(id)$ 

@ray.remote**(num\_gpus=1)** class Counter(object): def \_\_init\_\_(self):  $self.value = 0$  def inc(self):  $self.value += 1$ return self.value

 $c =$  Counter.remote()  $id4 = c.inc.$   $remote()$  $id5 = c.inc.remote()$ 

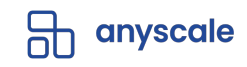

@ray.remote def read array(file): # read ndarray "a" # from "file" return a @ray.remote def add(a, b): return np.add(a, b) **id1** = read array.remote(file1) **id2** = read\_array.remote(file2) **id** = add.remote(**id1**, **id2**)  $sum = ray.get(id)$ file1 | | | | | file2 Node 1 Node 2  $\left(\mathsf{read\_array}\right)$ **id1** Return id1 (future) immediately,

Blue variables are ObjectRef IDs (similar to futures)

before read\_array() finishes

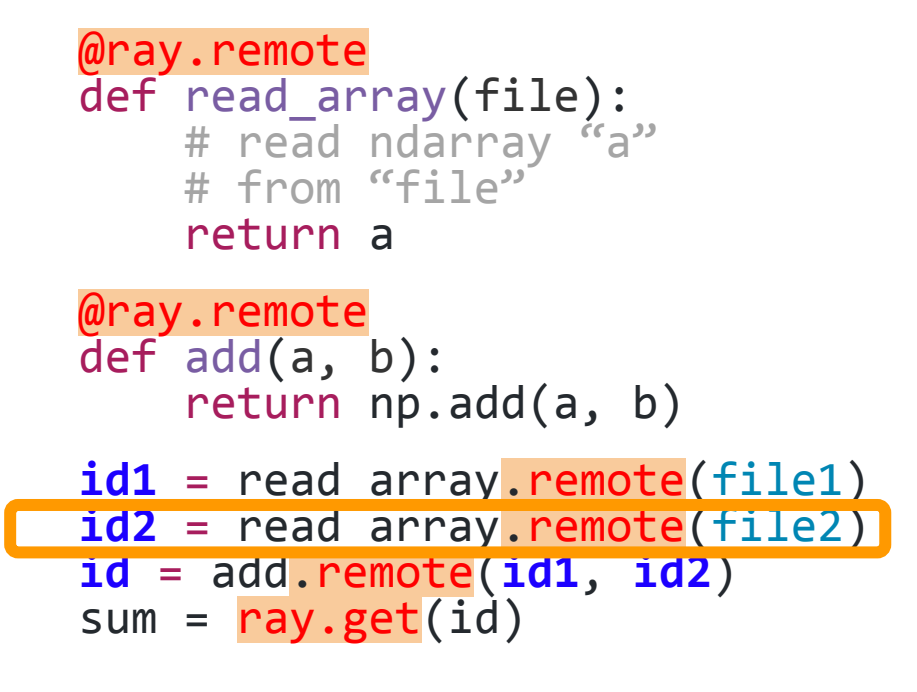

#### Blue variables are Object IDs (similar to futures)

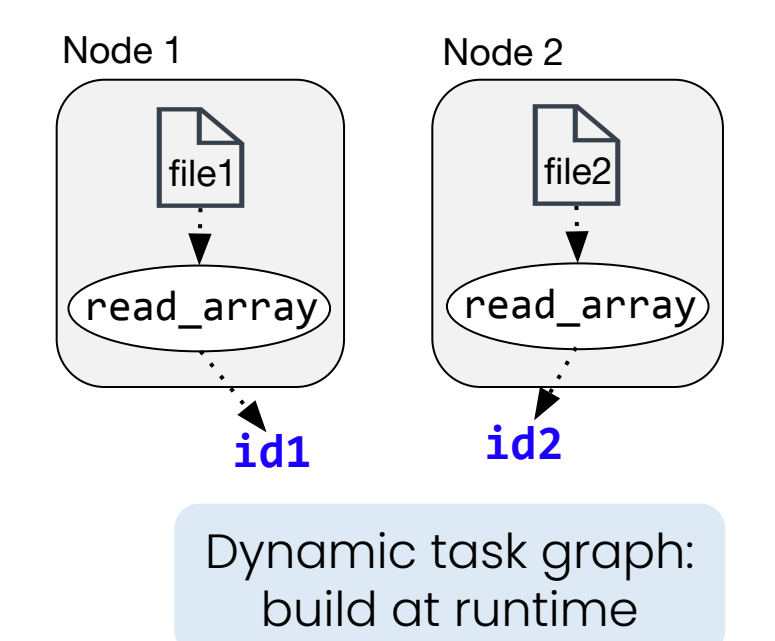

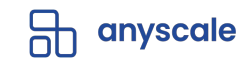

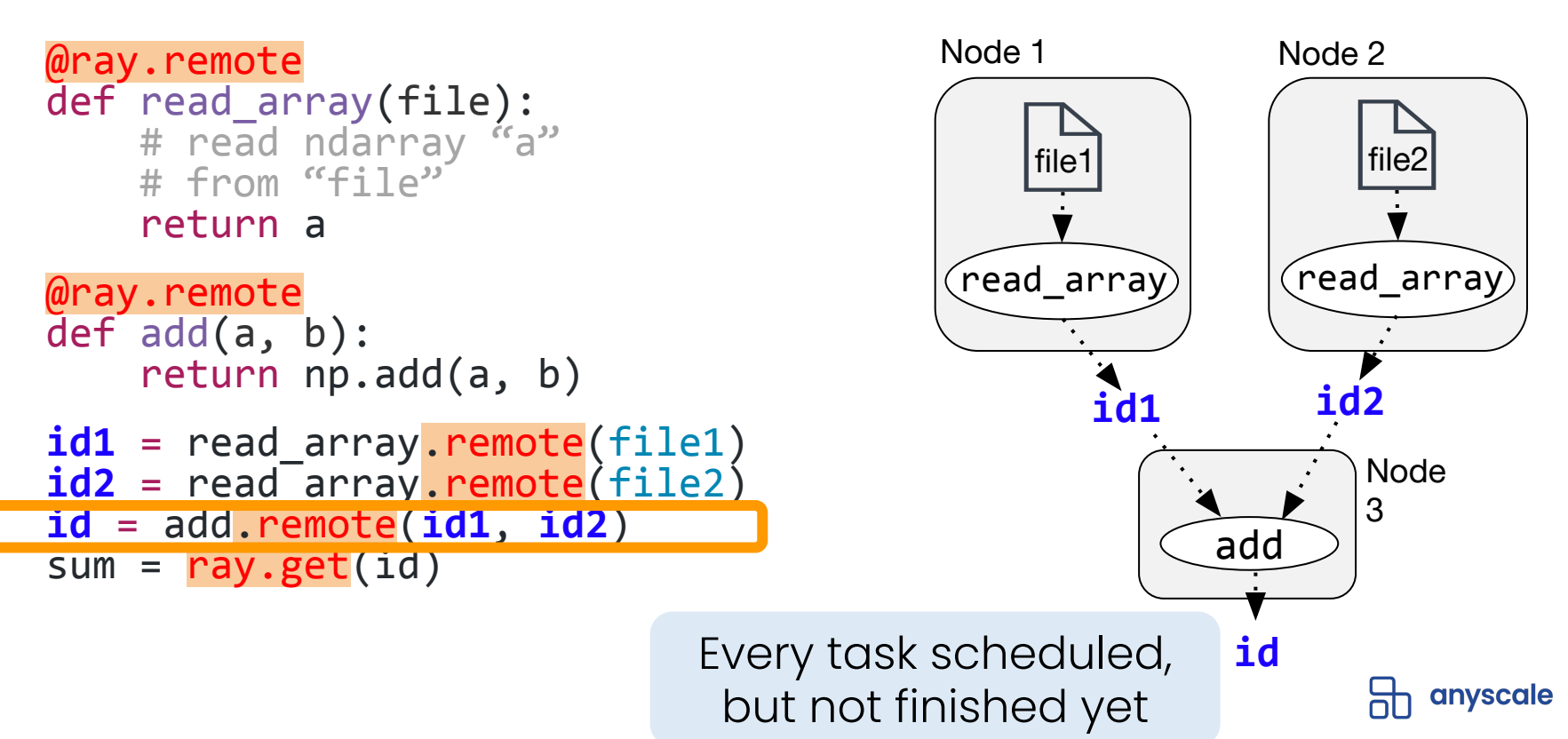

Blue variables are Object IDs (similar to futures)

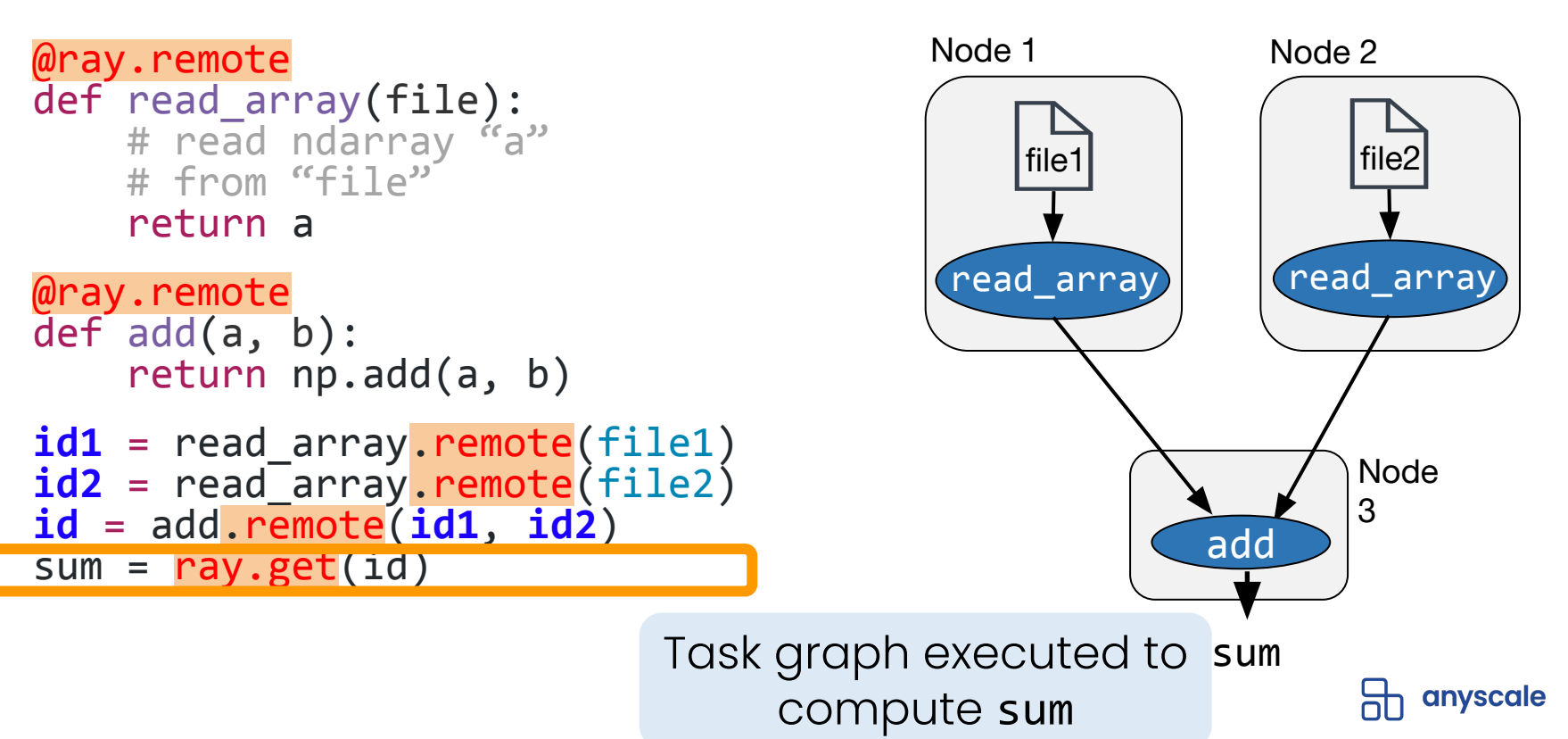

Blue variables are Object IDs (similar to futures)

# Distributed Immutable object store

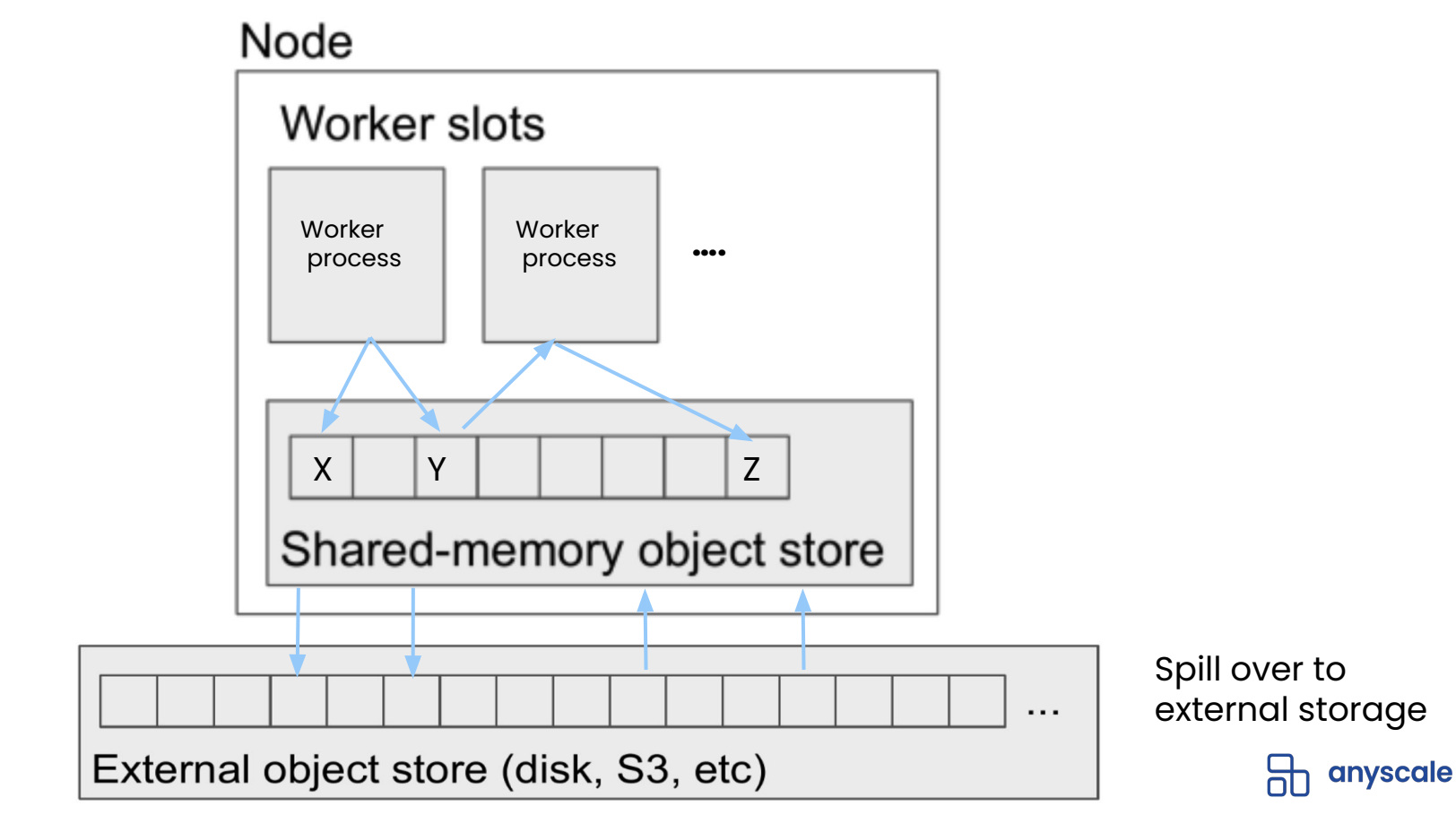

#### Distributed Immutable object store

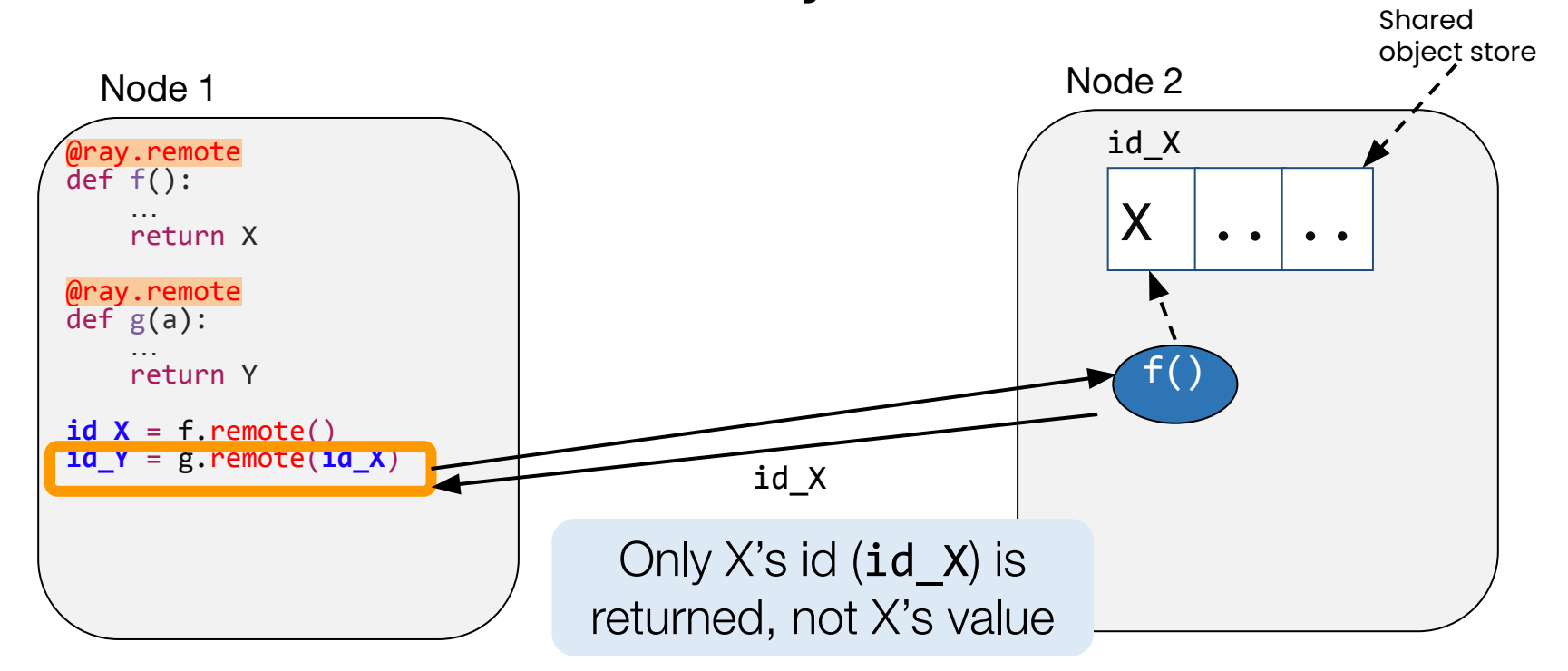

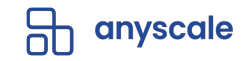

#### **Distributed object store**

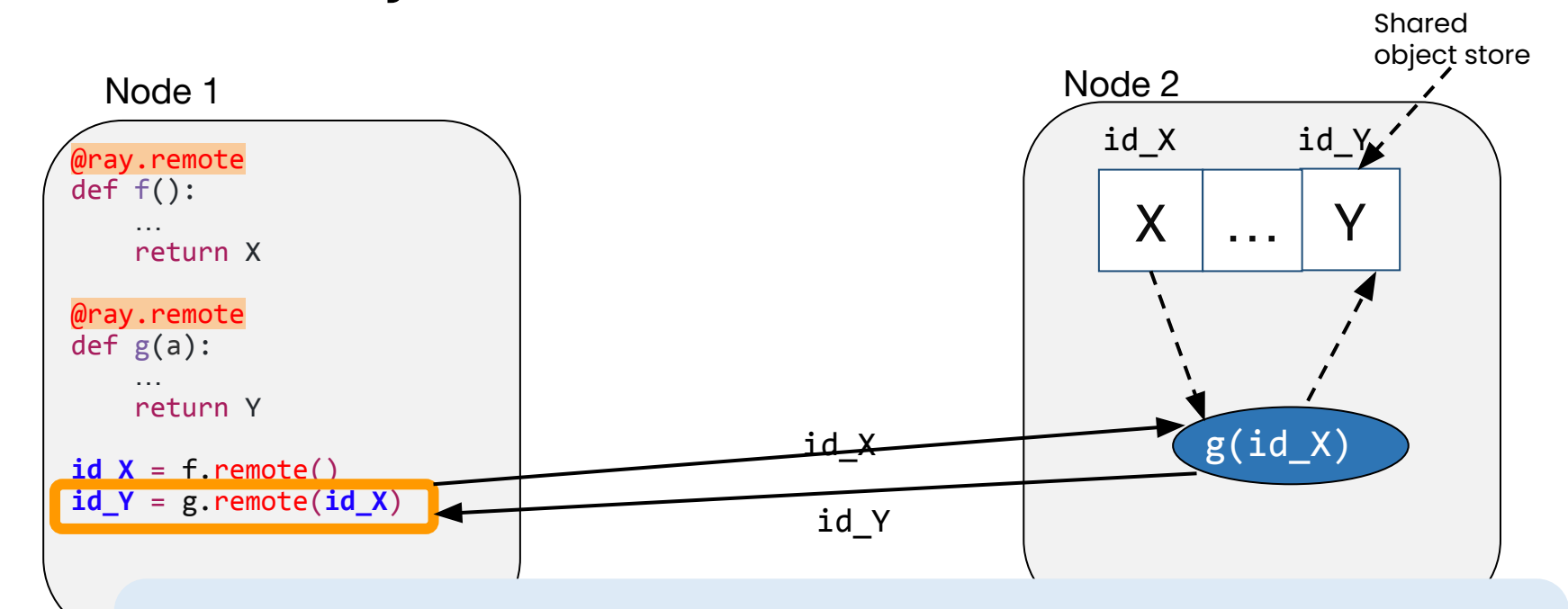

g(id X) is scheduled on same node, so X is never transferred

#### **How Raylet Schedules Tasks**

#### **Basic Ray Task Call**

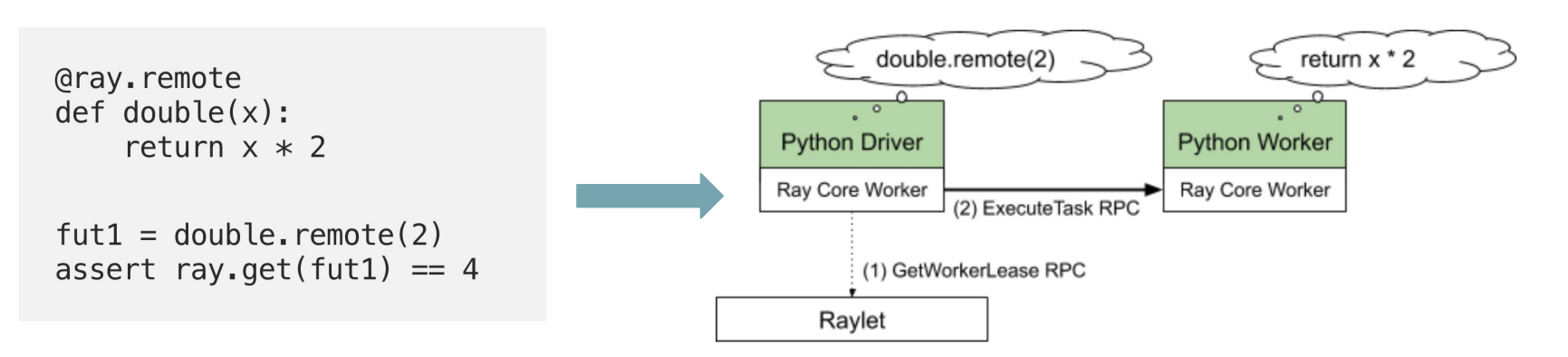

Components in green boxes represent Python code. Components in white boxes are part of the Ray common runtime written in C++. Joined boxes represent a process. Any Python driver or worker can call into the Ray C++ core worker library to execute further tasks. In this figure, all processes are running on the same machine. Ray uses gRPC as a unified communication layer for both local and remote procedure calls.

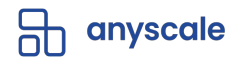

#### **Scaling to Multiple Nodes**

- 1. The driver asks Raylet 1 for a worker to execute double. It has no free workers, but Raylet 1 knows Raylet 2 has free resources, and redirects the request to Raylet 2.
- 2. The driver sends ExecuteTask to the remote Python worker leased from Raylet 2 over gRPC.

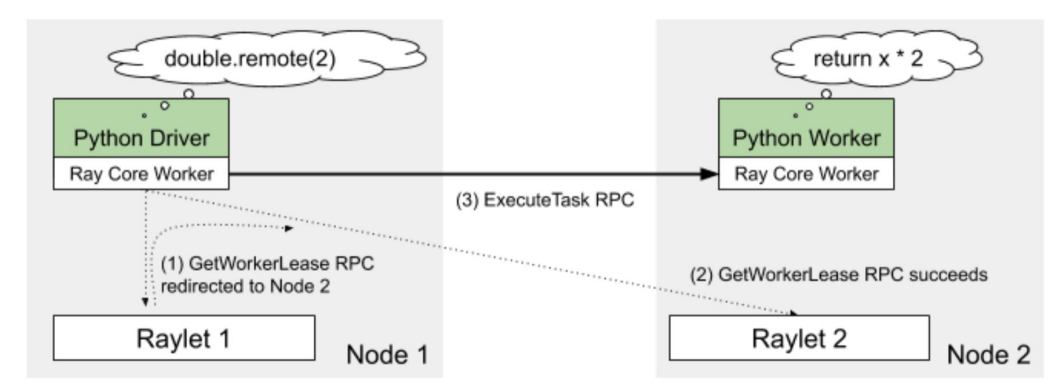

Tasks are sent to remote workers if there are no local resources available, transparently scaling Ray applications out to multiple nodes.

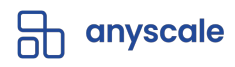

#### **Caching Scheduling Decisions**

```
futures = [double.remove(i)]for i in range(10000)]
ray.get(futures)
```

```
\# [0, 2, 4, 6 ...]
```
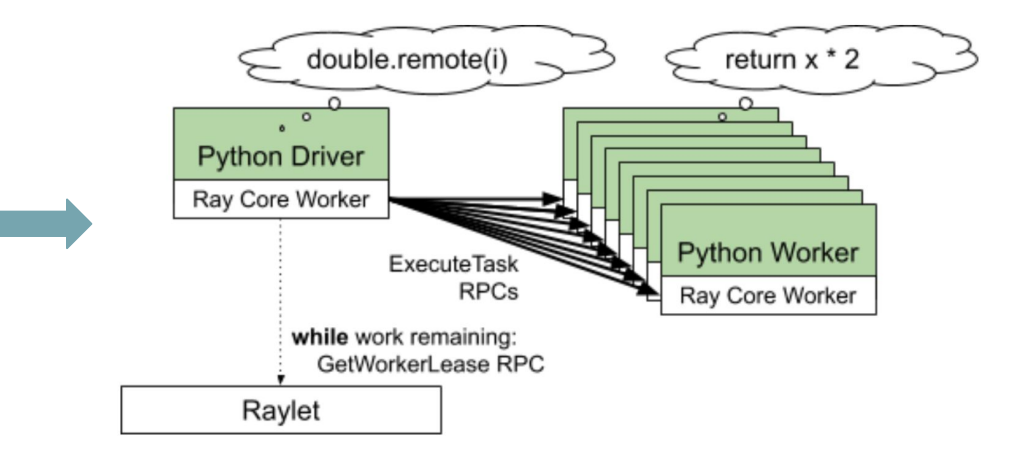

Once a scheduling decision is made by the Raylet, the worker returned can be reused for other tasks with the same resource requirements and input dependencies. This amortizes scheduling RPC overhead when executing many similar tasks. To avoid unfair monopolization of workers when there are multiple processes trying to submit tasks, callers are only allowed to reuse workers within a few hundred milliseconds of initial grant.

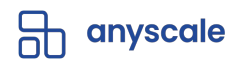

# **Ray Ecosystem** ● **Ray Tune** ● **XGBoost-Ray**

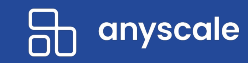

# **Ray Tune**

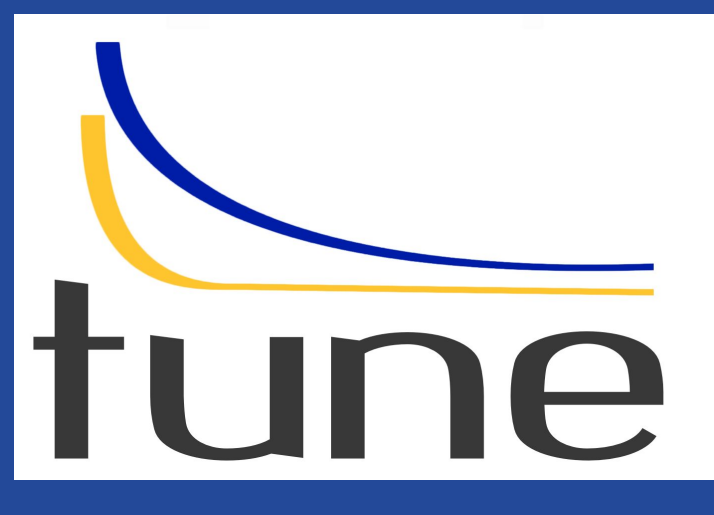

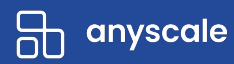

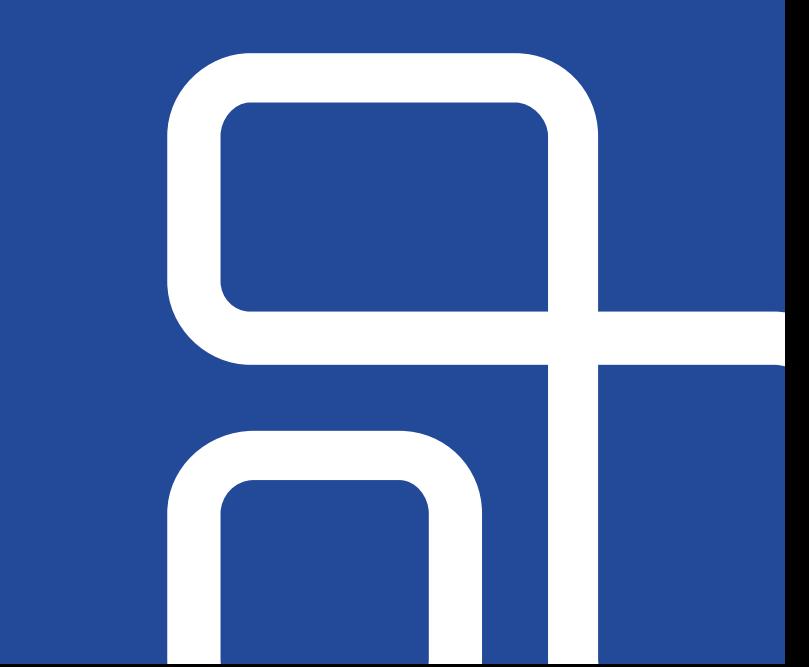

#### **Ray Tune - For distributed HPO**

- Efficient algorithms that enable running trials in parallel
- Effective orchestration of distributed trials
- Easy to use APIs
- Interoperable with Ray Train and Ray Datasets
- Saves cost (early stopping bad trials)

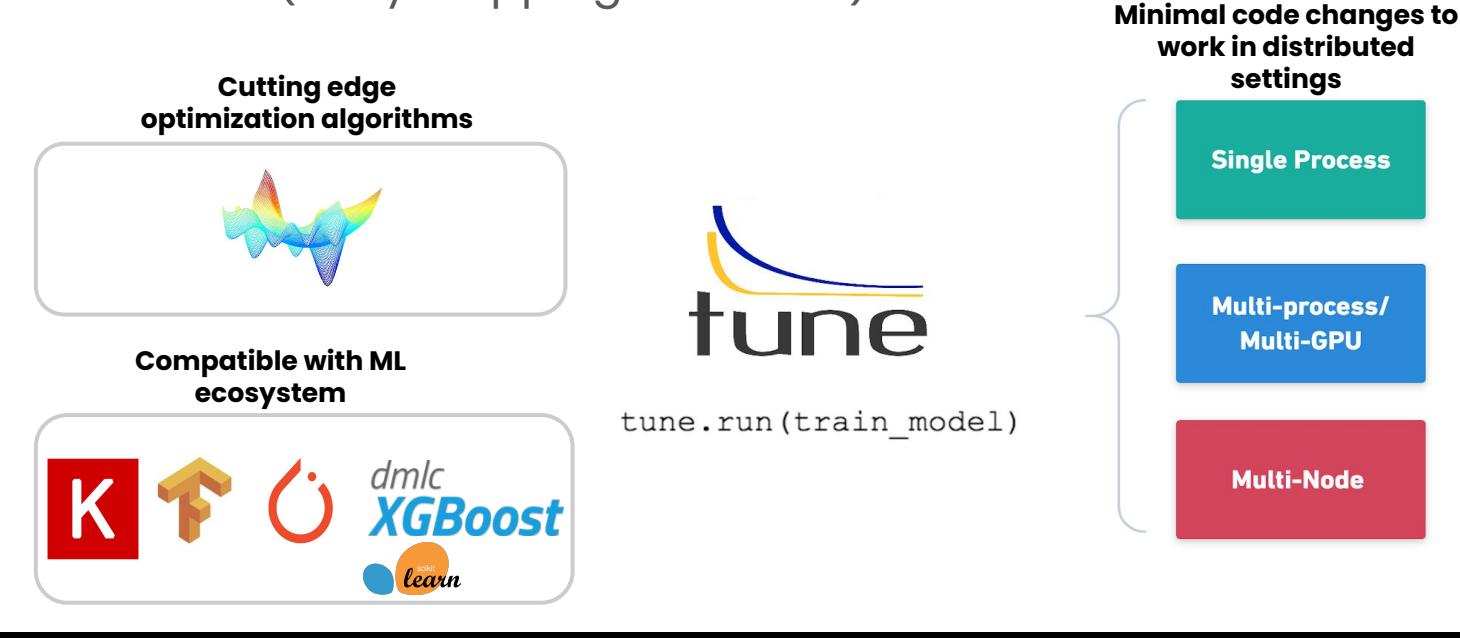

anyscale

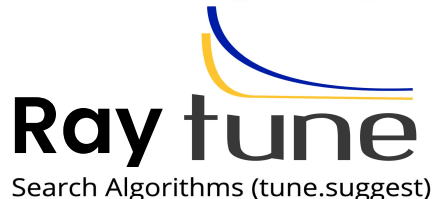

Tune's Search Algorithms are wrappers around open-source optimization libraries for efficient hyperparameter selection. Each library has a specific way of defining the search space - please refer to their documentation for more details.

You can utilize these search algorithms as follows:

from ray.tune.suggest.hyperopt import HyperOptSearch tune.run(my\_function, search\_alg=HyperOptSearch(...))

#### Summary

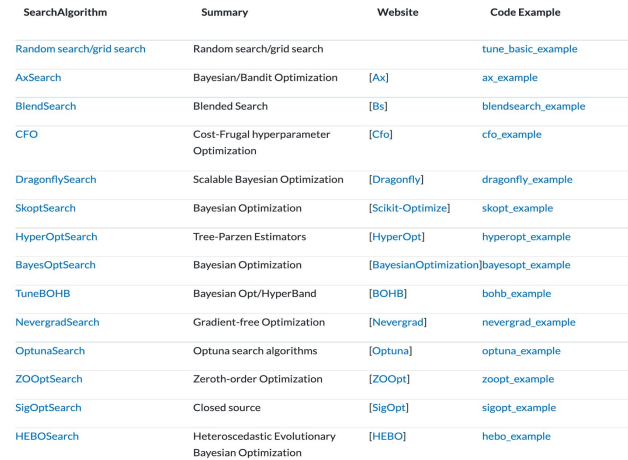

[https://docs.ray.io/en/latest/tune/api\\_docs/suggestion.html](https://docs.ray.io/en/latest/tune/api_docs/suggestion.html#tune-search-alg) [#tune-search-alg](https://docs.ray.io/en/latest/tune/api_docs/suggestion.html#tune-search-alg)

#### Trial Schedulers (tune.schedulers)

In Tune, some hyperparameter optimization algorithms are written as "scheduling algorithms". These Trial Schedulers can early terminate bad trials, pause trials, clone trials, and alter hyperparameters of a running trial.

All Trial Schedulers take in a metric, which is a value returned in the result dict of your Trainable and is maximized or minimized according to mode.

tune.run( ... , scheduler=Scheduler(metric="accuracy", mode="max"))

#### Summary

Tune includes distributed implementations of early stopping algorithms such as Median Stopping Rule, HyperBand, and ASHA. Tune also includes a distributed implementation of Population Based Training (PBT) and Population Based Bandits (PB2).

#### $\bullet$  Tip

The easiest scheduler to start with is the ASHAScheduler which will aggressively terminate low-performing trials.

When using schedulers, you may face compatibility issues, as shown in the below compatibility matrix. Certain schedulers cannot be used with Search Algorithms, and certain schedulers are require checkpointing to be implemented.

Schedulers can dynamically change trial resource requirements during tuning. This is currently implemented in ResourceChangingScheduler, which can wrap around any other scheduler.

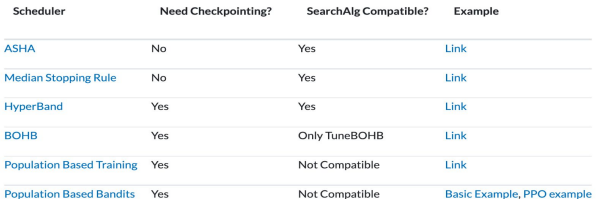

[https://docs.ray.io/en/latest/tune/api\\_docs/schedulers.](https://docs.ray.io/en/latest/tune/api_docs/schedulers.html#tune-schedulers) [html#tune-schedulers](https://docs.ray.io/en/latest/tune/api_docs/schedulers.html#tune-schedulers)

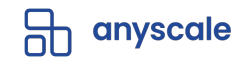

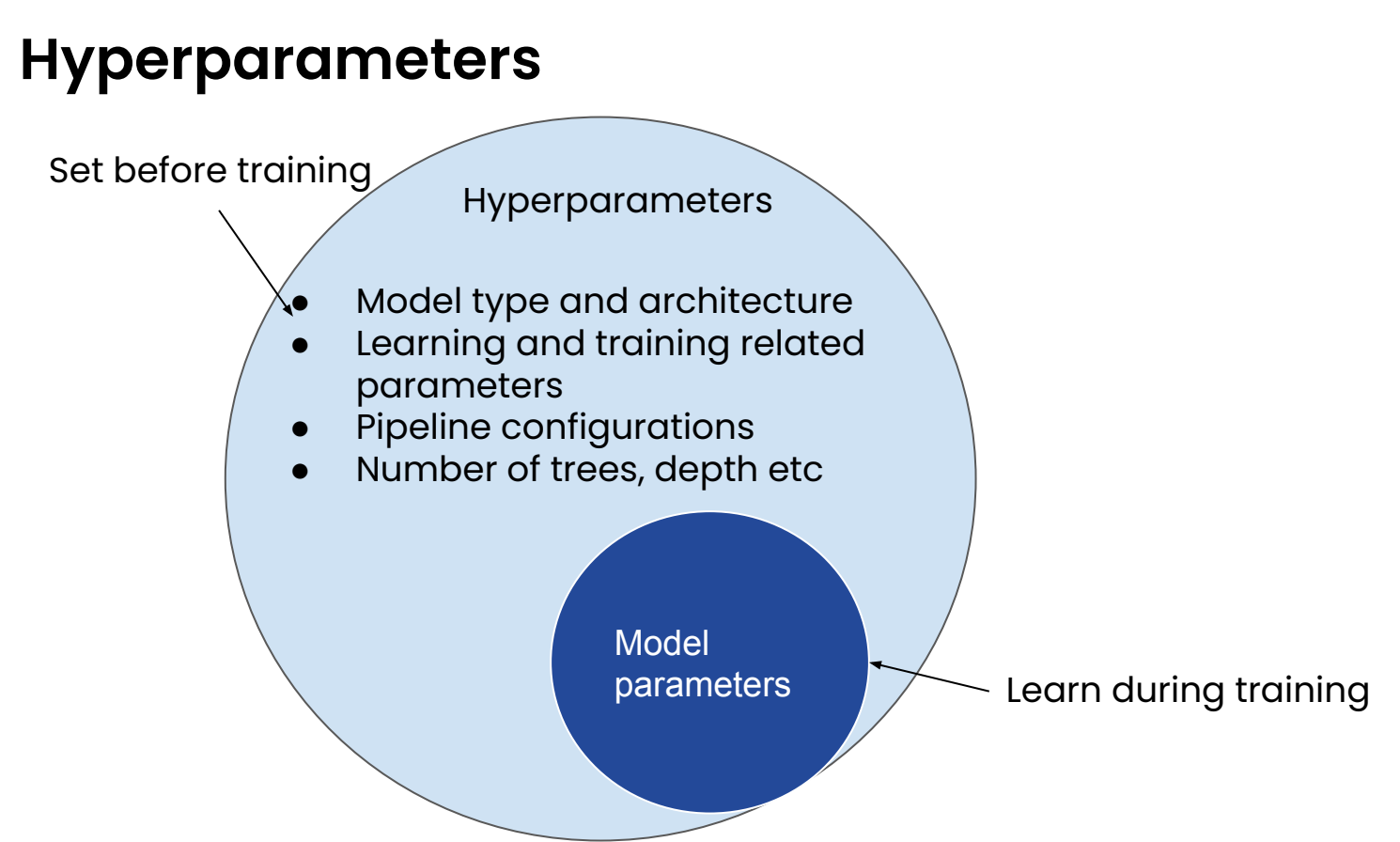

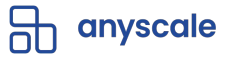
#### **Hyperparameter tuning**

"choosing a set of optimal hyperparameters for a learning algorithm"

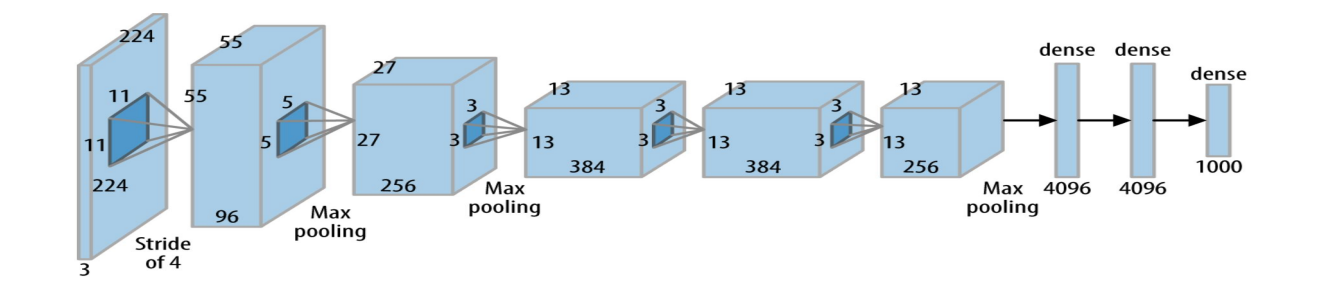

**Example: what network structure is best for your binary classification problem?**

How many layers? What kinds of layers? Learning rate schedule? Every number here is a hyperparameter!

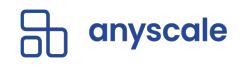

#### **HPO Challenges at scale**

- Time consuming and costly
- Use Resources (GPUs/CPUs) at lower costs
- Fault-tolerance and elasticity

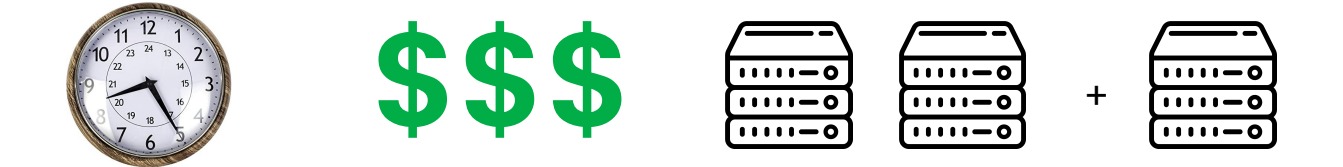

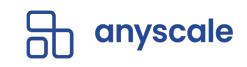

#### **Ray Tune - HPO algorithms**

- Over 15+ algorithms natively provided or integrated
- Easy to swap out different algorithms with no code change

01 **Exhaustive** 02 03 **Bayesian Search**

**Optimization**

**Advanced Scheduling**

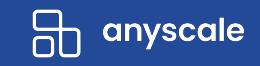

#### **Exhaustive Search**

- Easily parallelizable, easy to implement
- Inefficient, compute intensive

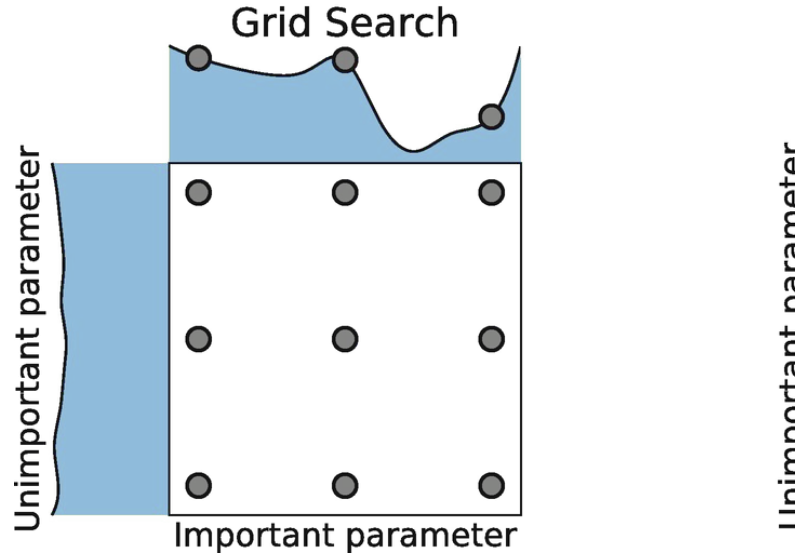

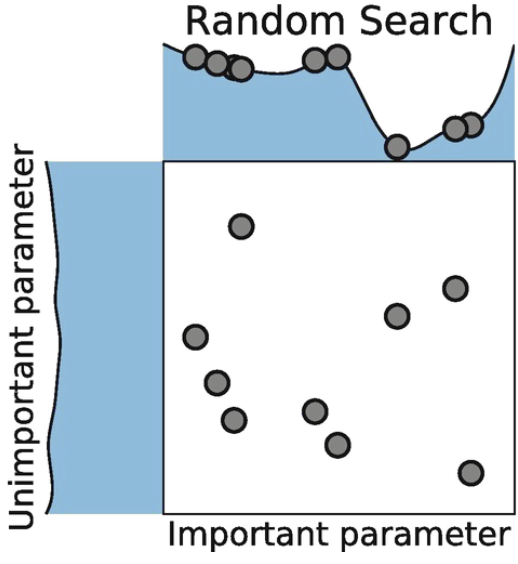

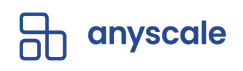

#### **Bayesian optimization**

- Uses results from previous combinations (trials) to decide which trial to try next
- **•** Inherently sequential
- Popular libraries:
	- hyperopt
	- Optuna
	- Scikit-optimize
	- Nevergrad

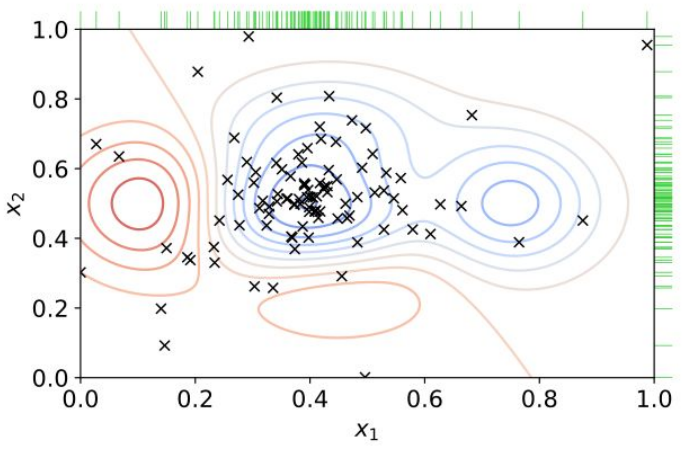

https://www.wikiwand.com/en/Hyperparamet er\_optimization

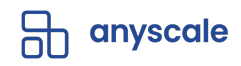

## **Advanced Scheduling - Early stopping**

- Fan out parallel trials during the initial exploration phase
- Use intermediate results (epochs, trees, samples) to prune underperforming trials, saving time and computing resources
- Median stopping, ASHA/Hyperband
- Can be combined with Bayesian Optimization (BOHB)

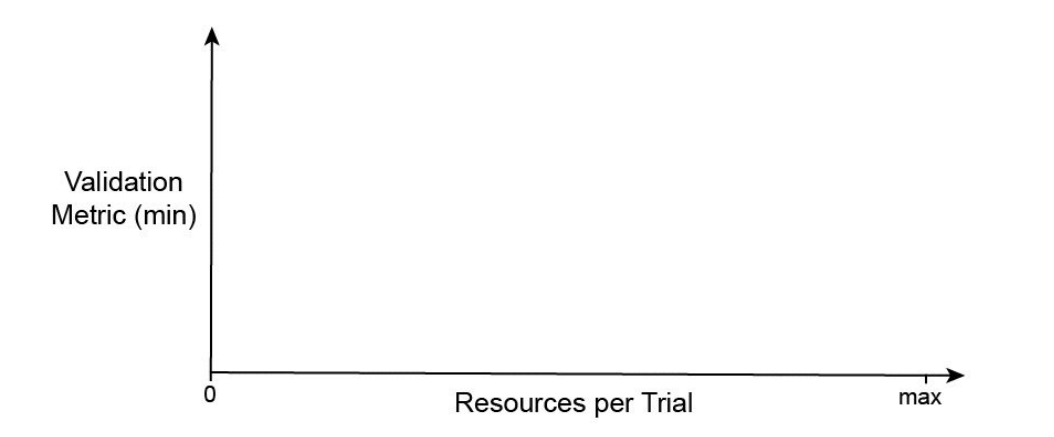

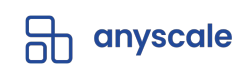

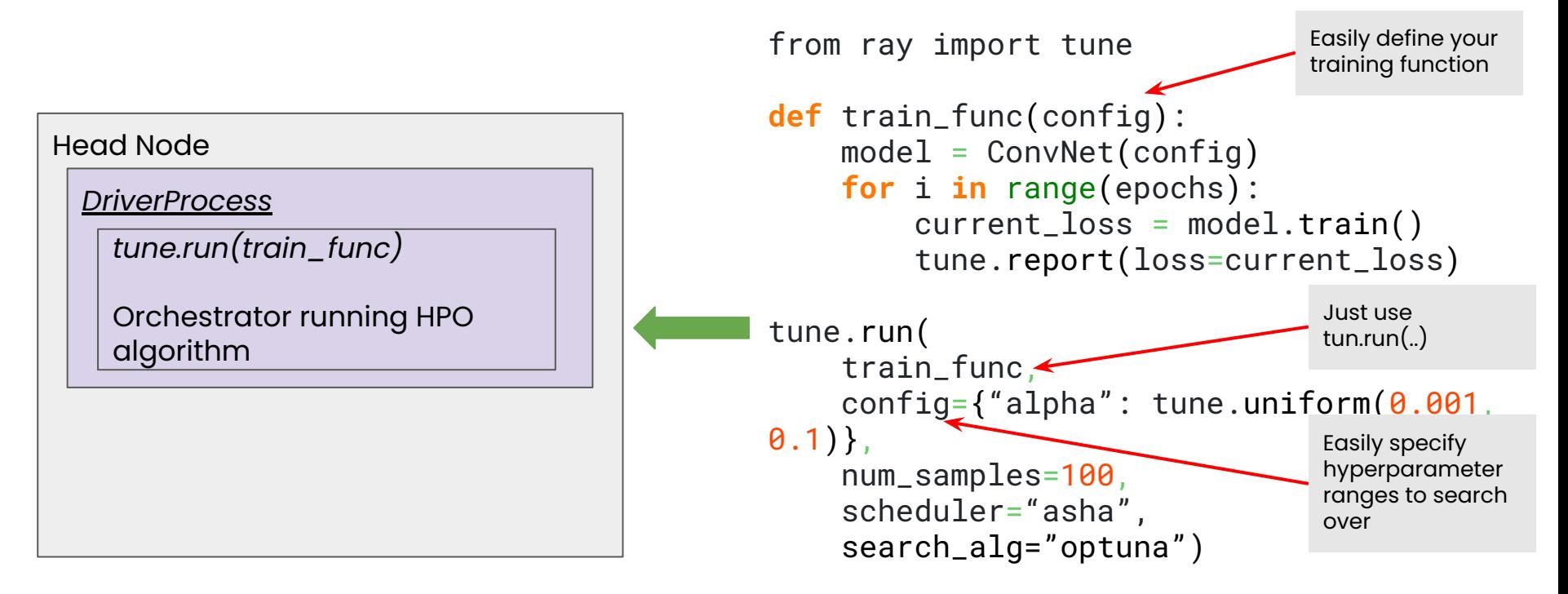

anyscale

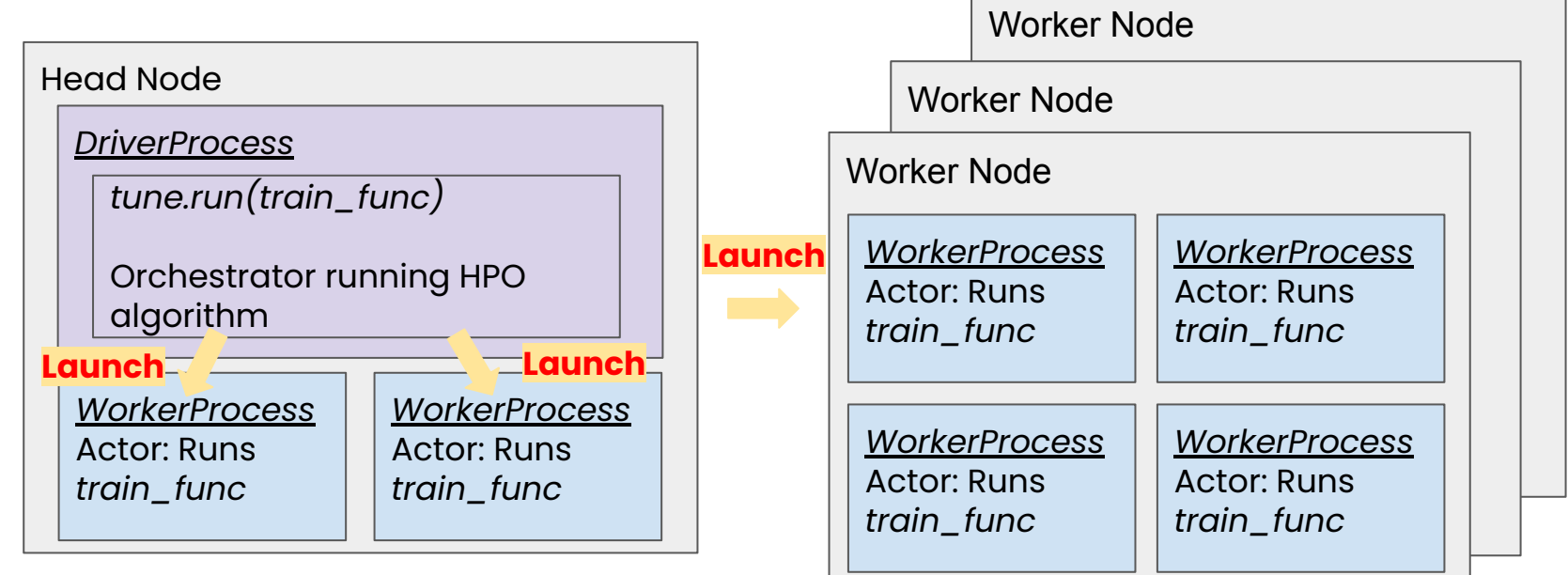

Each actor performs one set of hyperparameter combination evaluation (a trial)

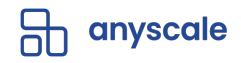

progress and metrics.

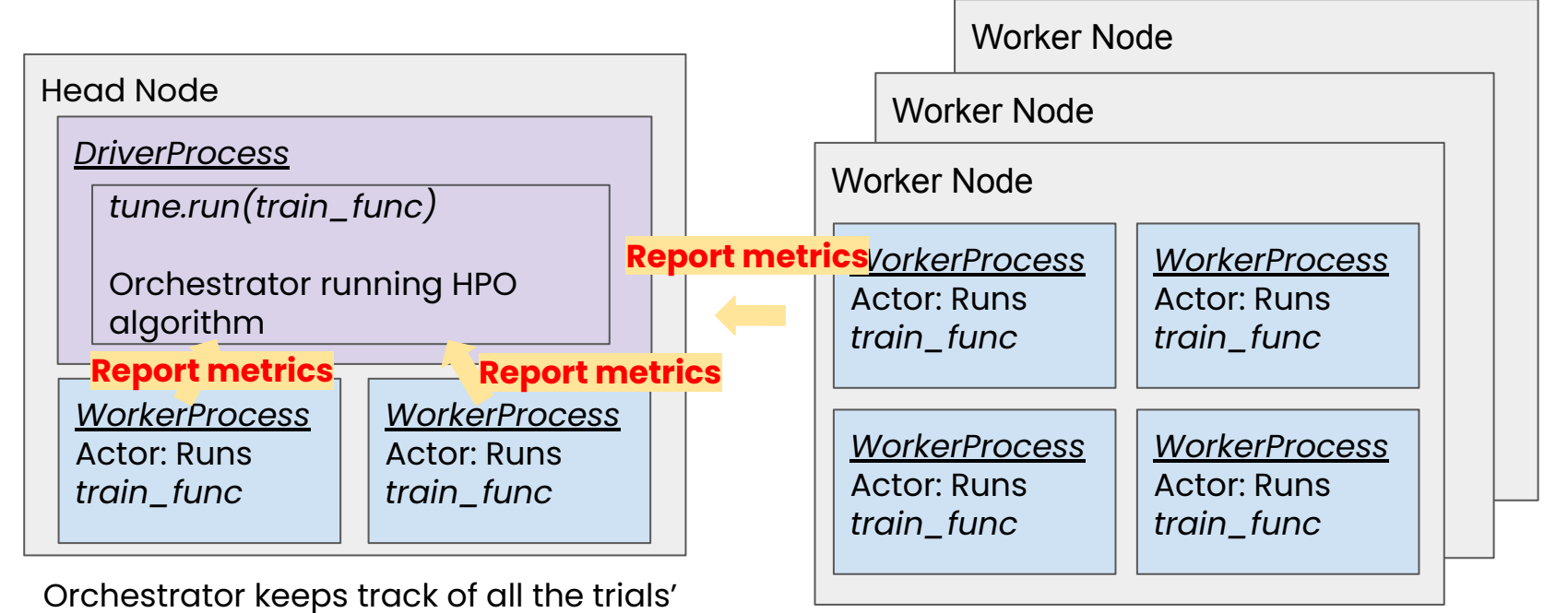

anyscale

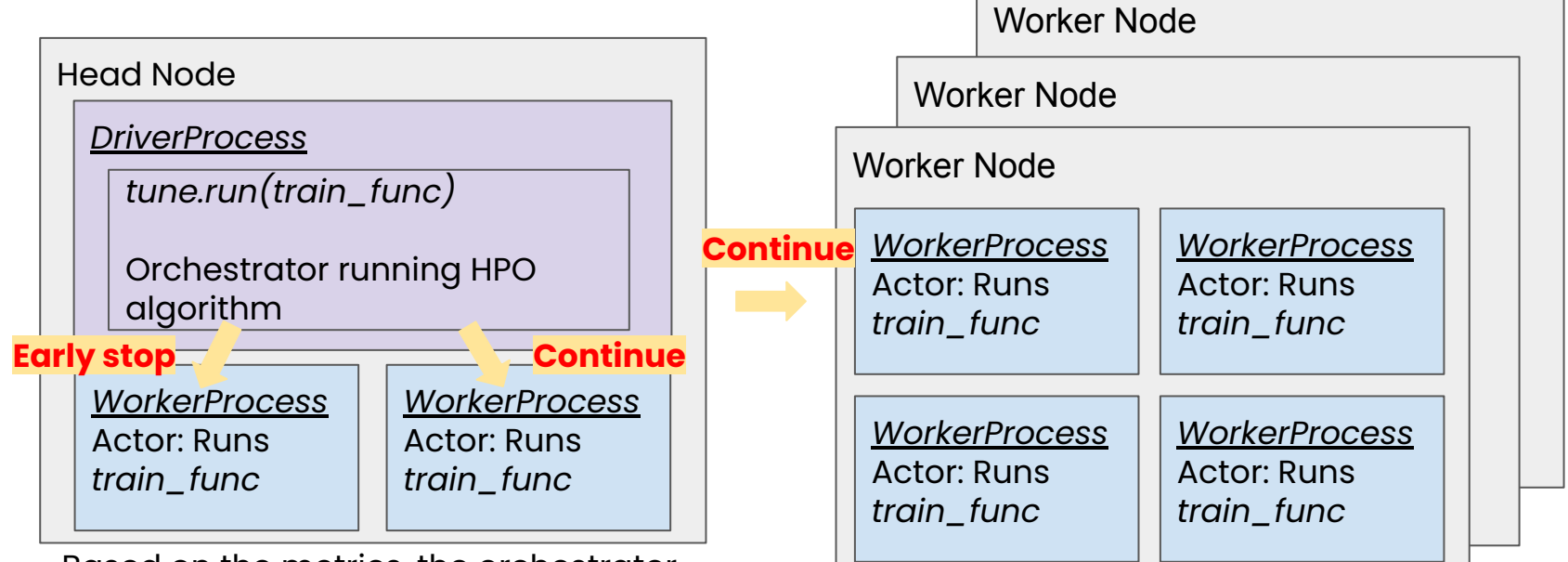

Based on the metrics, the orchestrator may stop/pause/mutate trials or launch new trials when resources are available.

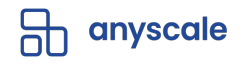

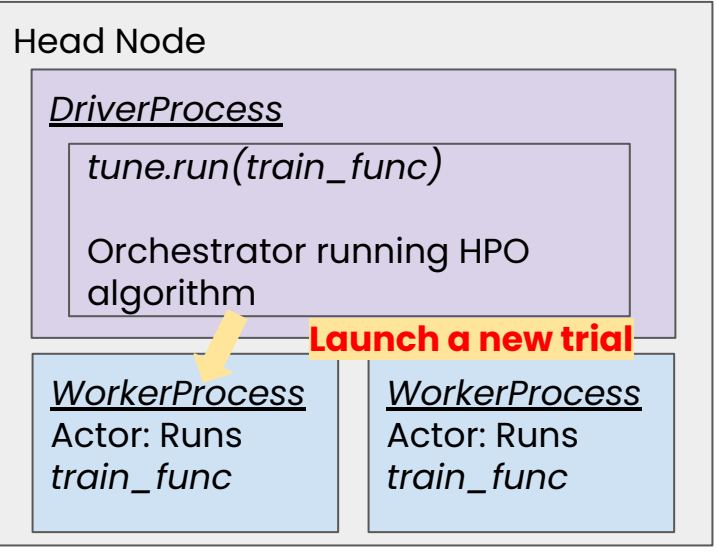

Resources are repurposed to explore new trials.

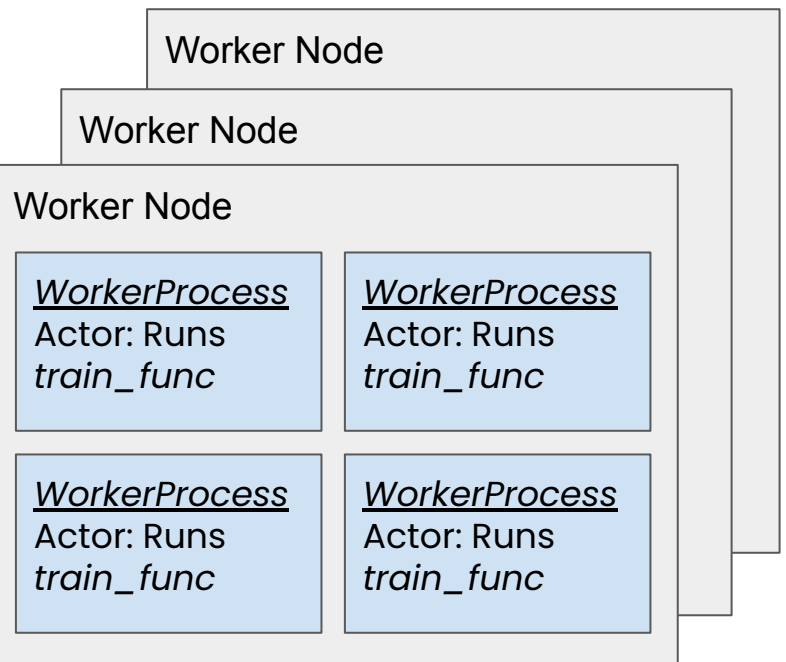

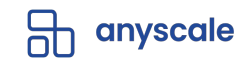

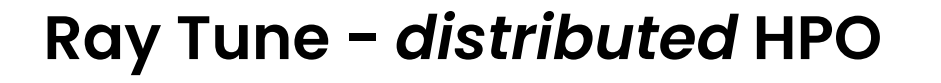

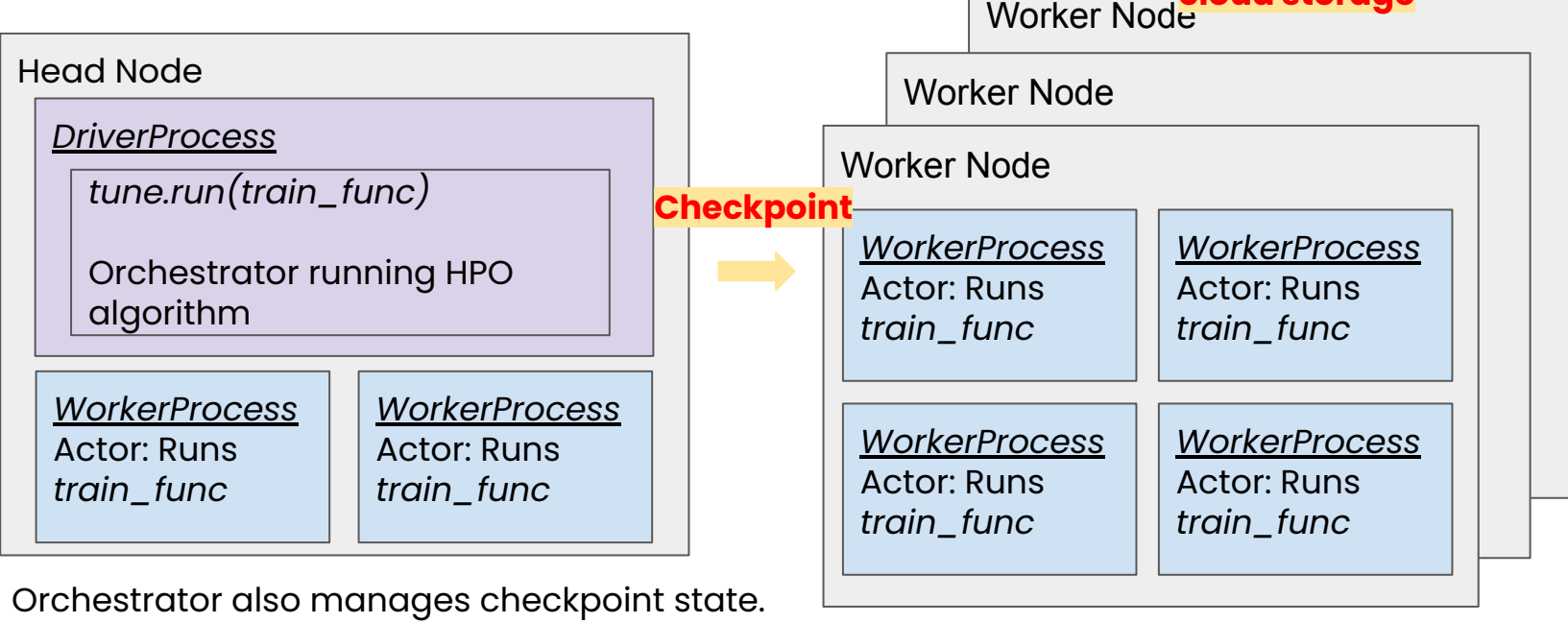

anyscale

**Trials are**

**checkpointed to cloud storage**

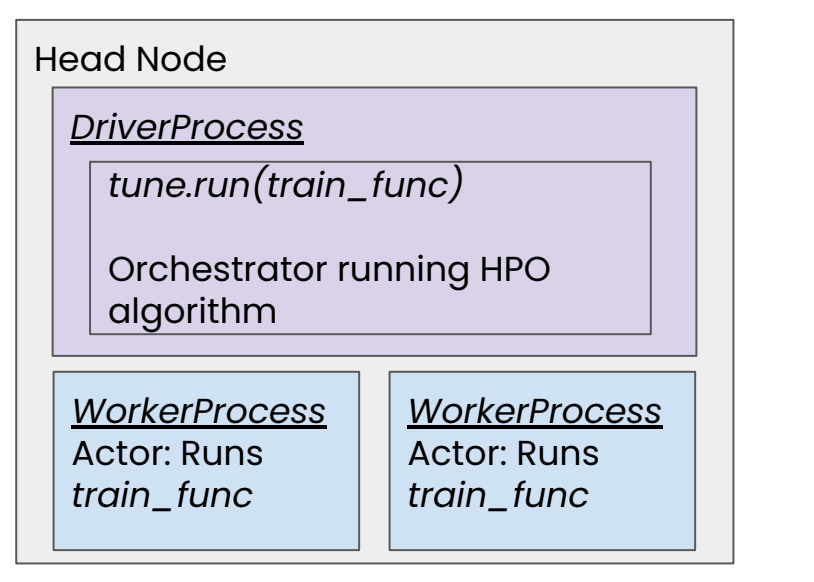

Some worker process crashes.

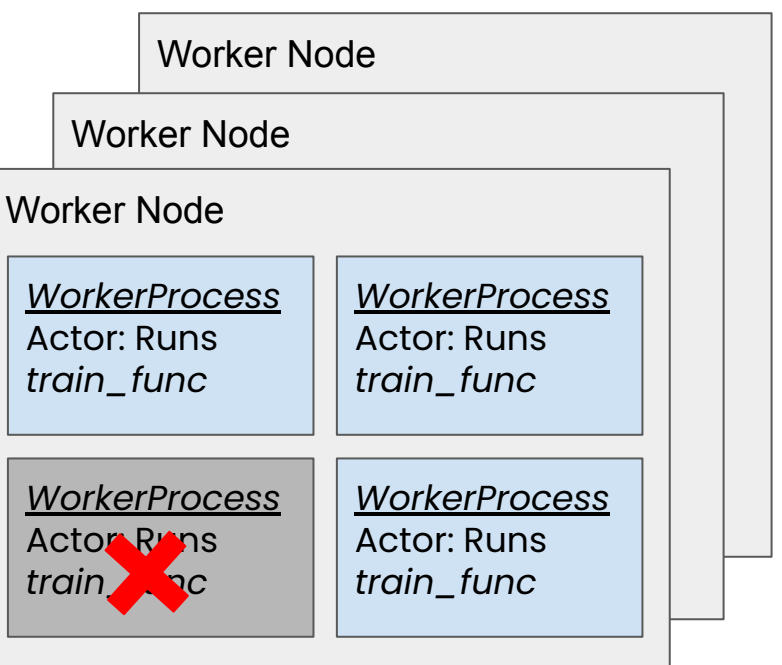

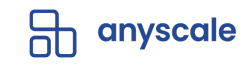

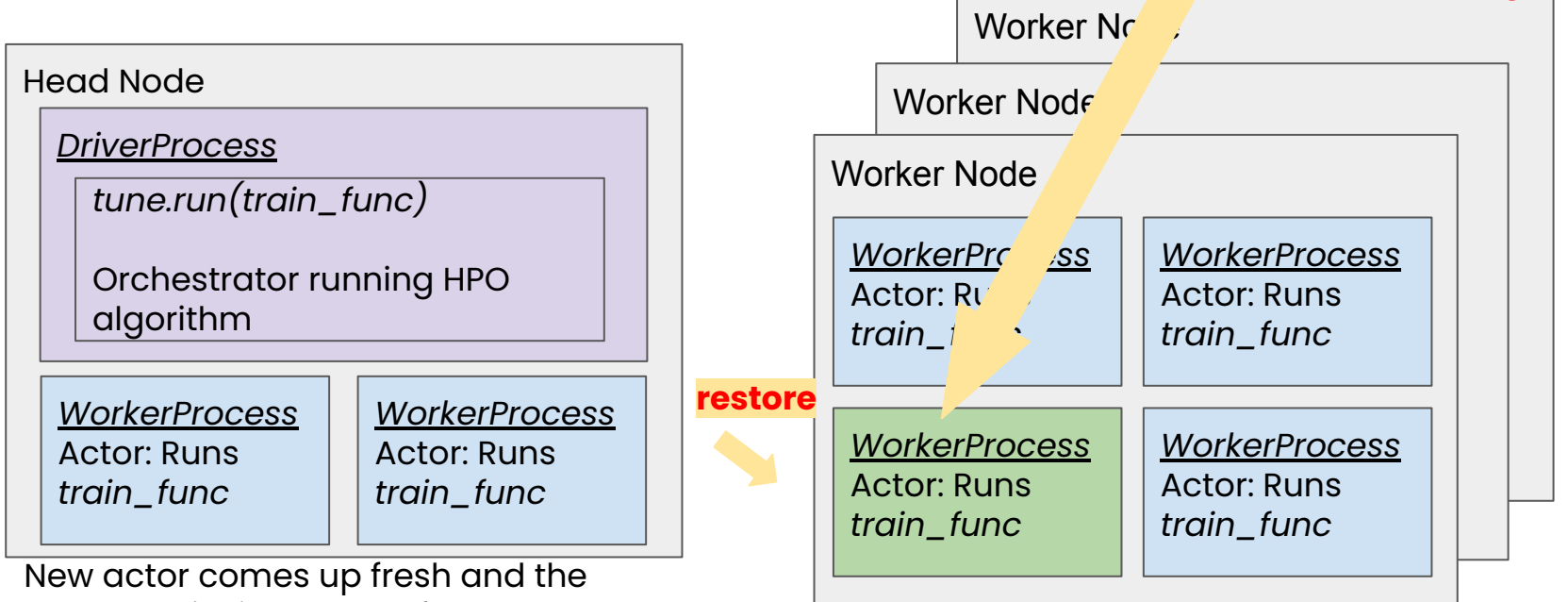

crashed trial is restored from remote checkpoint.

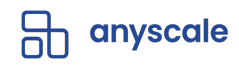

**Load checkpoint from cloud storage**

# **XGBoost-Ray** ● **Design & Features**

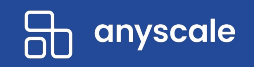

## **XGBoost-Ray**

- Distributed XGBoost-Ray Drop-in replacement for **XGBoost**
- Fault tolerance & Elastic training
- Integration with Ray Datasets and Ray Tune
	- [https://github.com/ray-project/xgboost\\_ray](https://github.com/ray-project/xgboost_ray)
	- <https://docs.ray.io/en/latest/xgboost-ray.html>

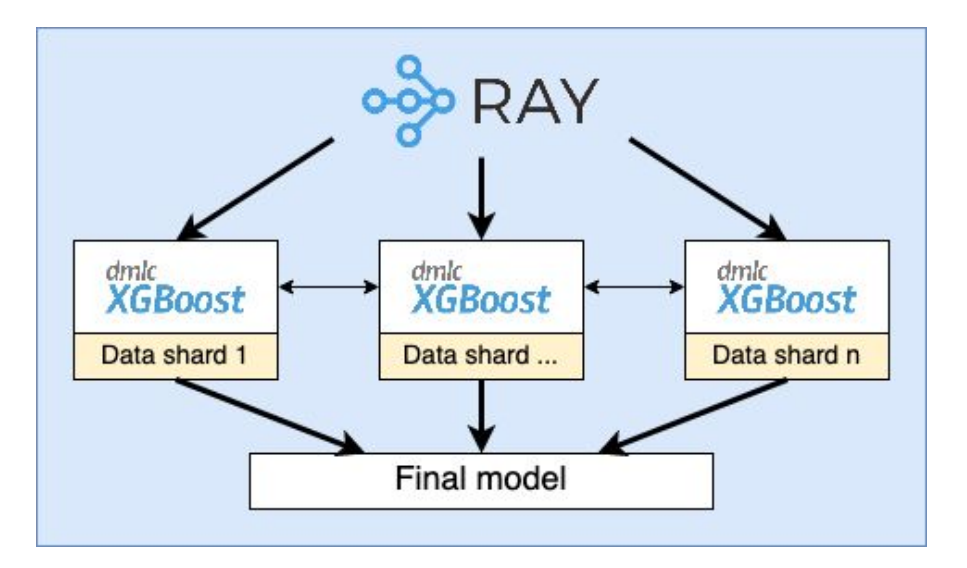

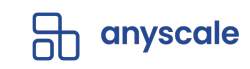

#### **Motivation**

- There are existing solutions for distributed XGBoost
	- E.g. Apache Spark, Dask, Kubernetes etc
- But most existing solutions have shortcomings:
	- Dynamic computation graphs
	- Fault tolerance handling
	- GPU support
	- Integration with hyperparameter tuning libraries

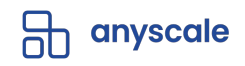

#### **XGBoost-Ray**

- Ray actors for stateful training workers
- Advanced fault tolerance mechanisms
- Full (multi) GPU support
- Locality-aware distributed data loading
- Integration with Ray Tune

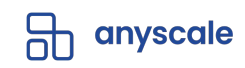

#### **Distributed XGBoost Architecture**

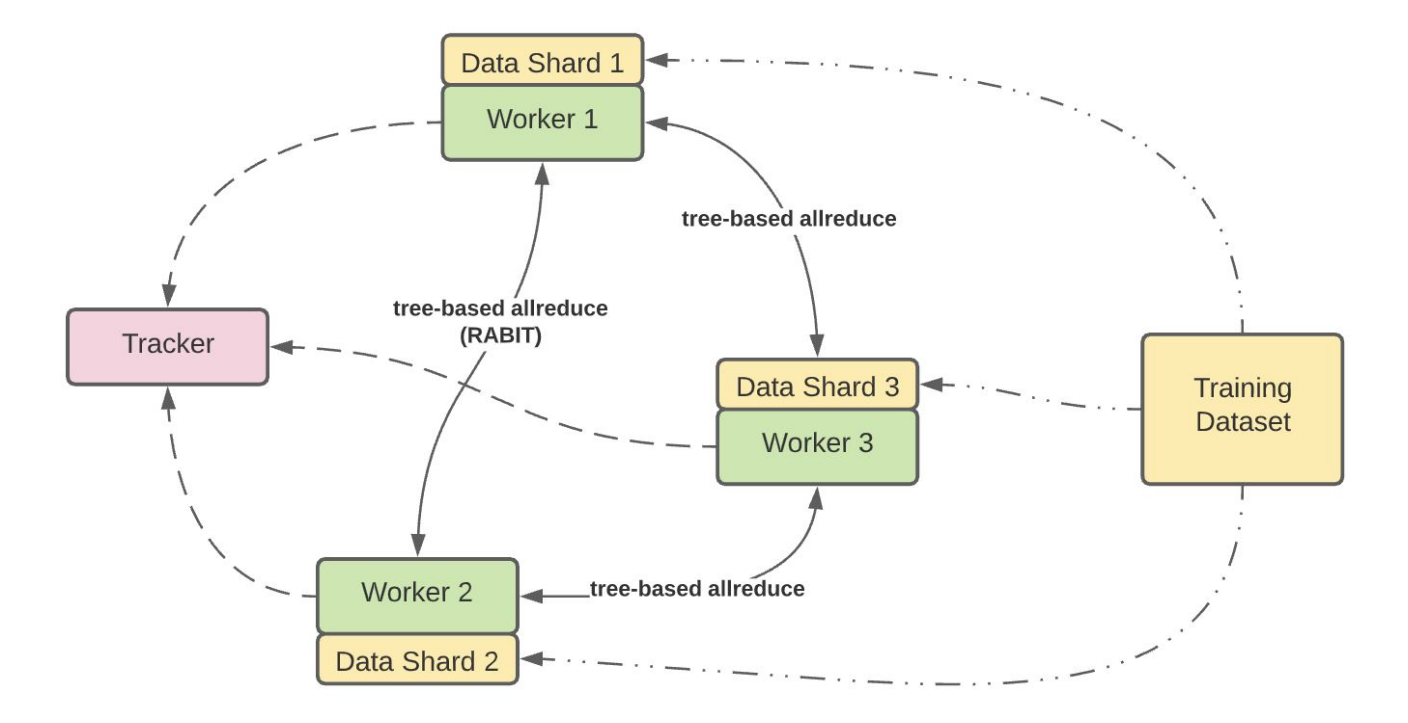

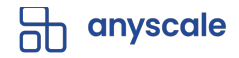

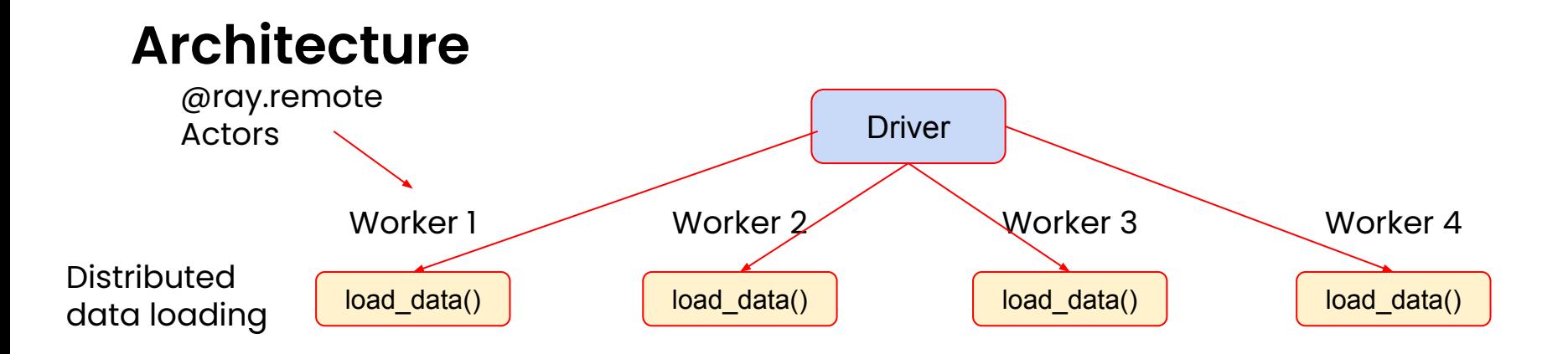

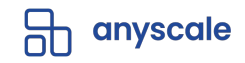

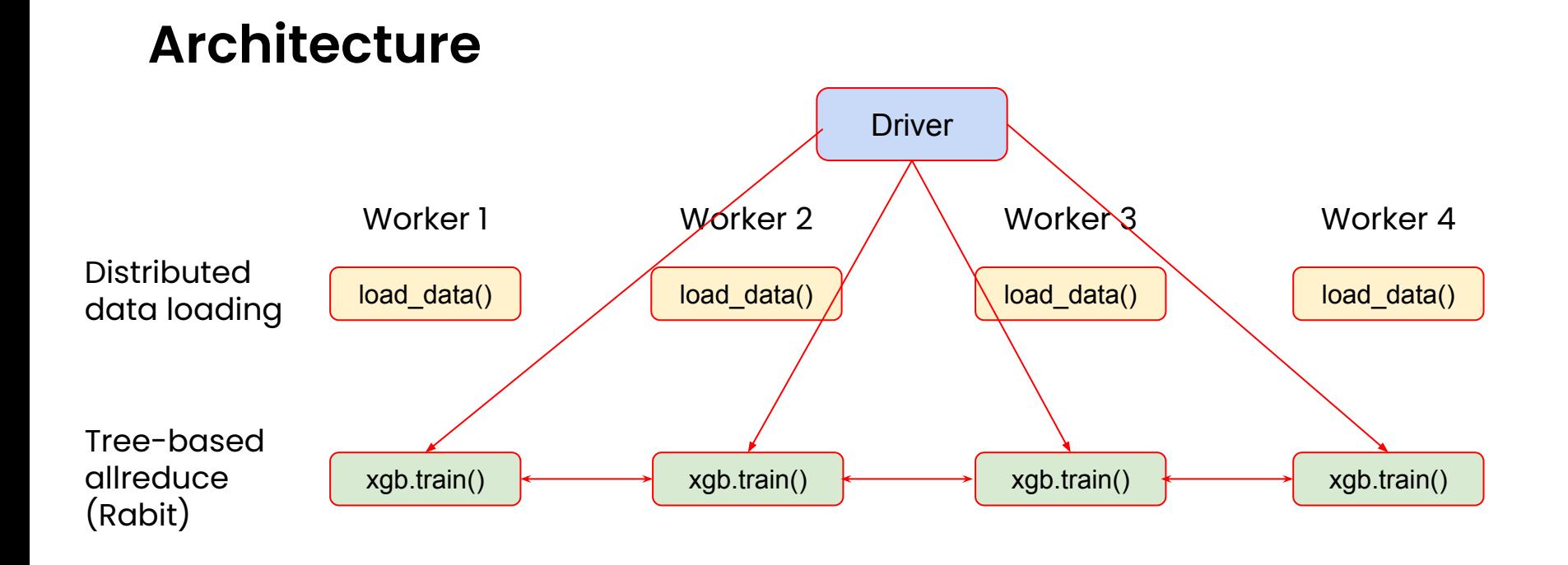

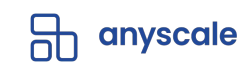

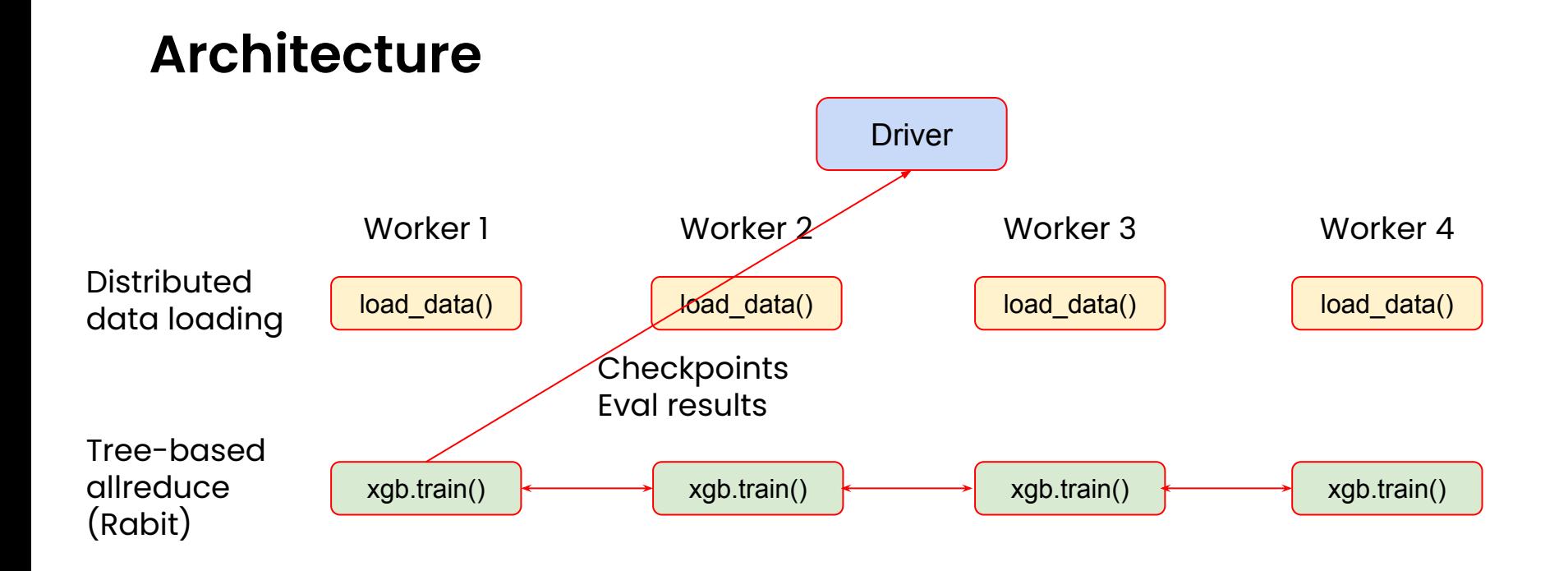

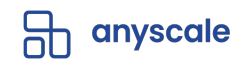

#### **Distributed data loading**

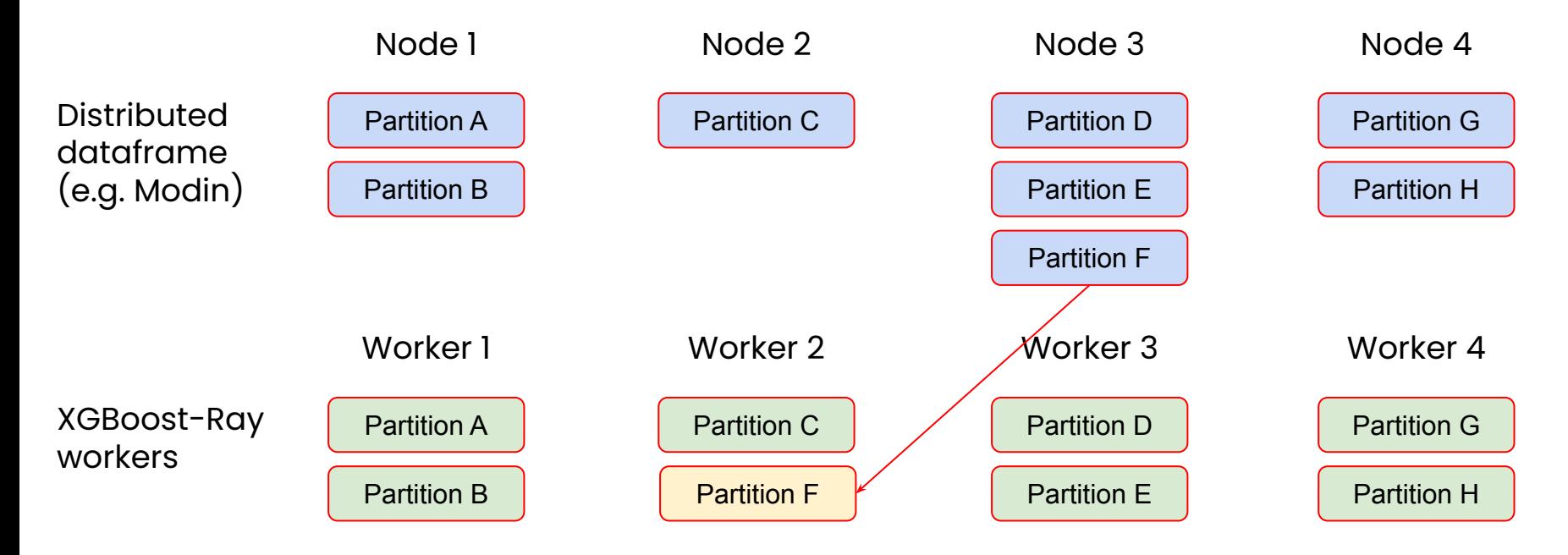

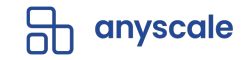

#### **Fault tolerance strategies**

- In distributed training, some worker nodes are bound to fail eventually
- **Default**: Simple (cold) restart from last checkpoint
- **Non-elastic** training (warm restart): Only failing worker restarts
- **Elastic training:** Continue training with fewer workers until failed actor is back

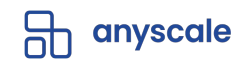

## **Fault tolerance: Simple (cold) restart**

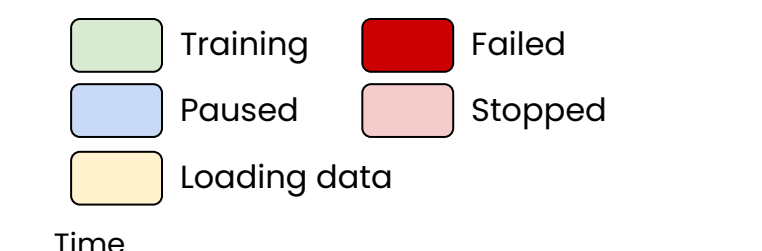

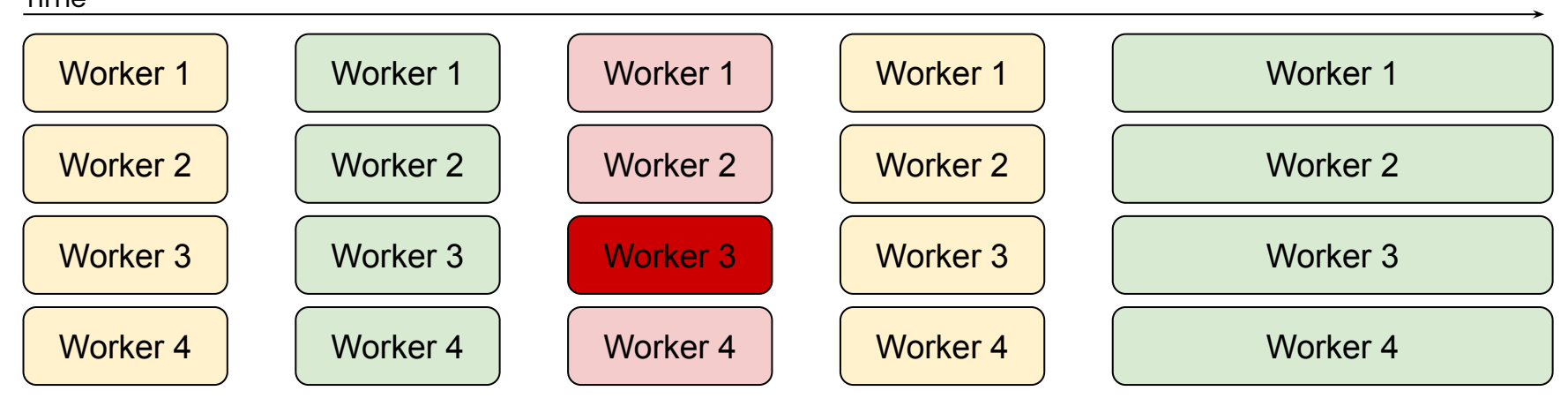

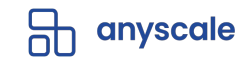

## **Fault tolerance: Non-elastic training (warm restart)**

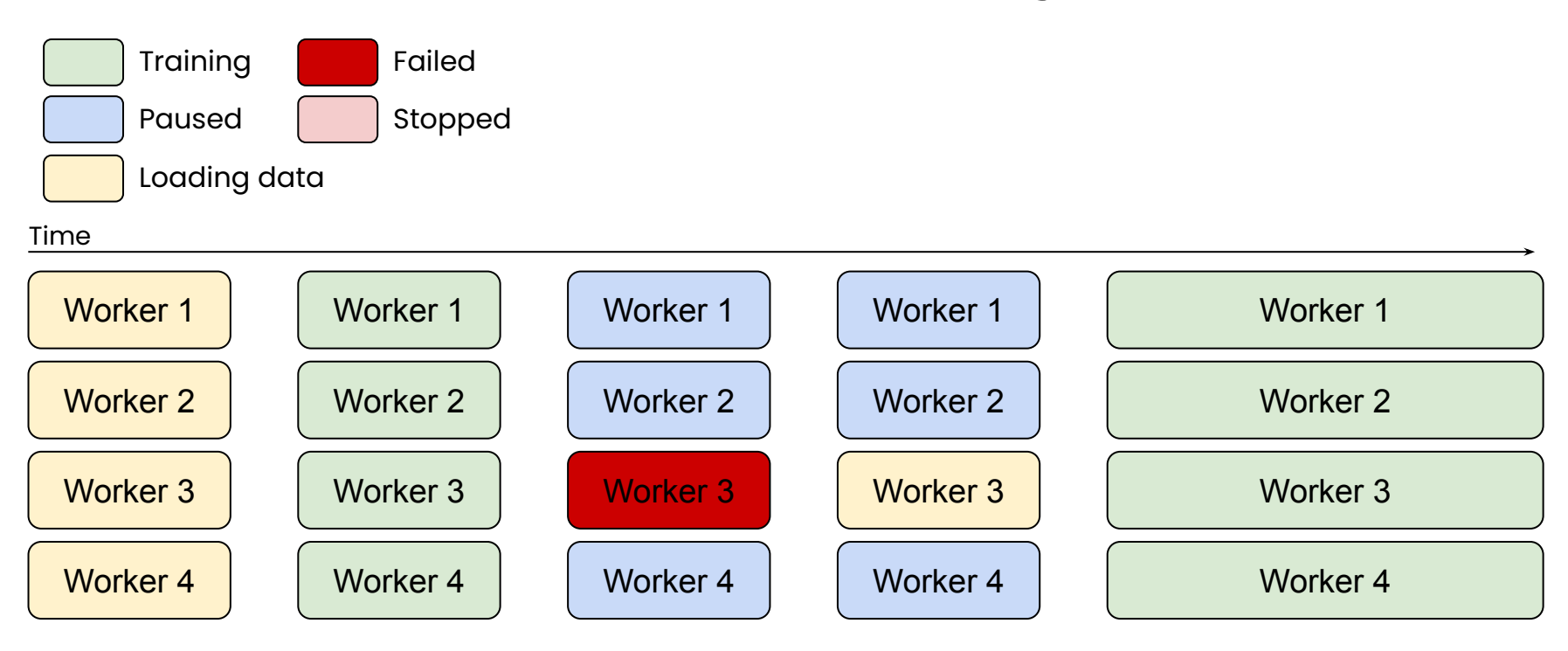

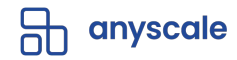

### **Fault tolerance: Elastic training**

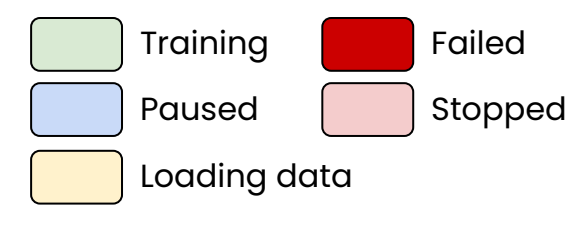

#### Time

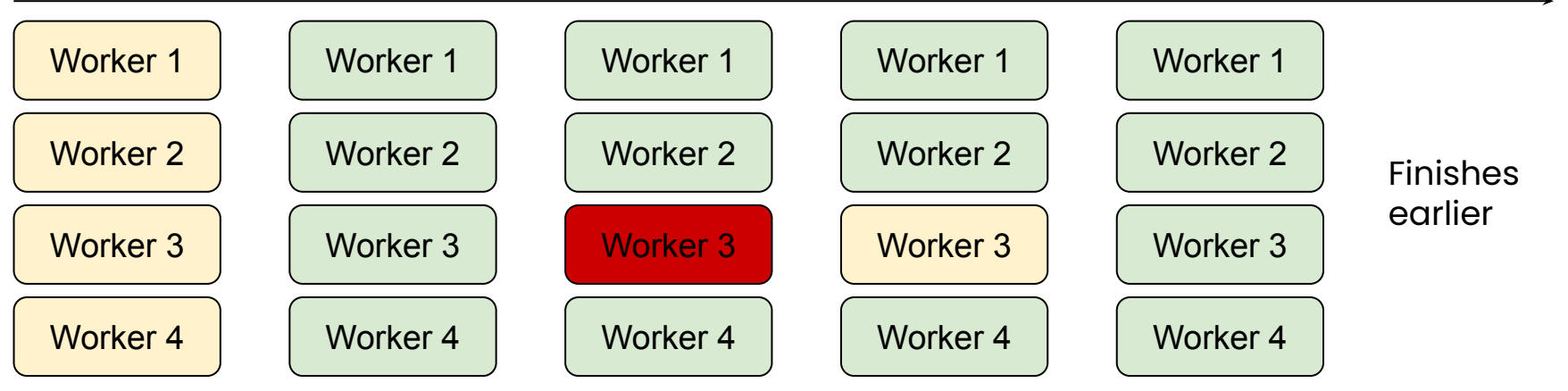

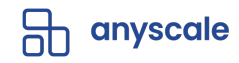

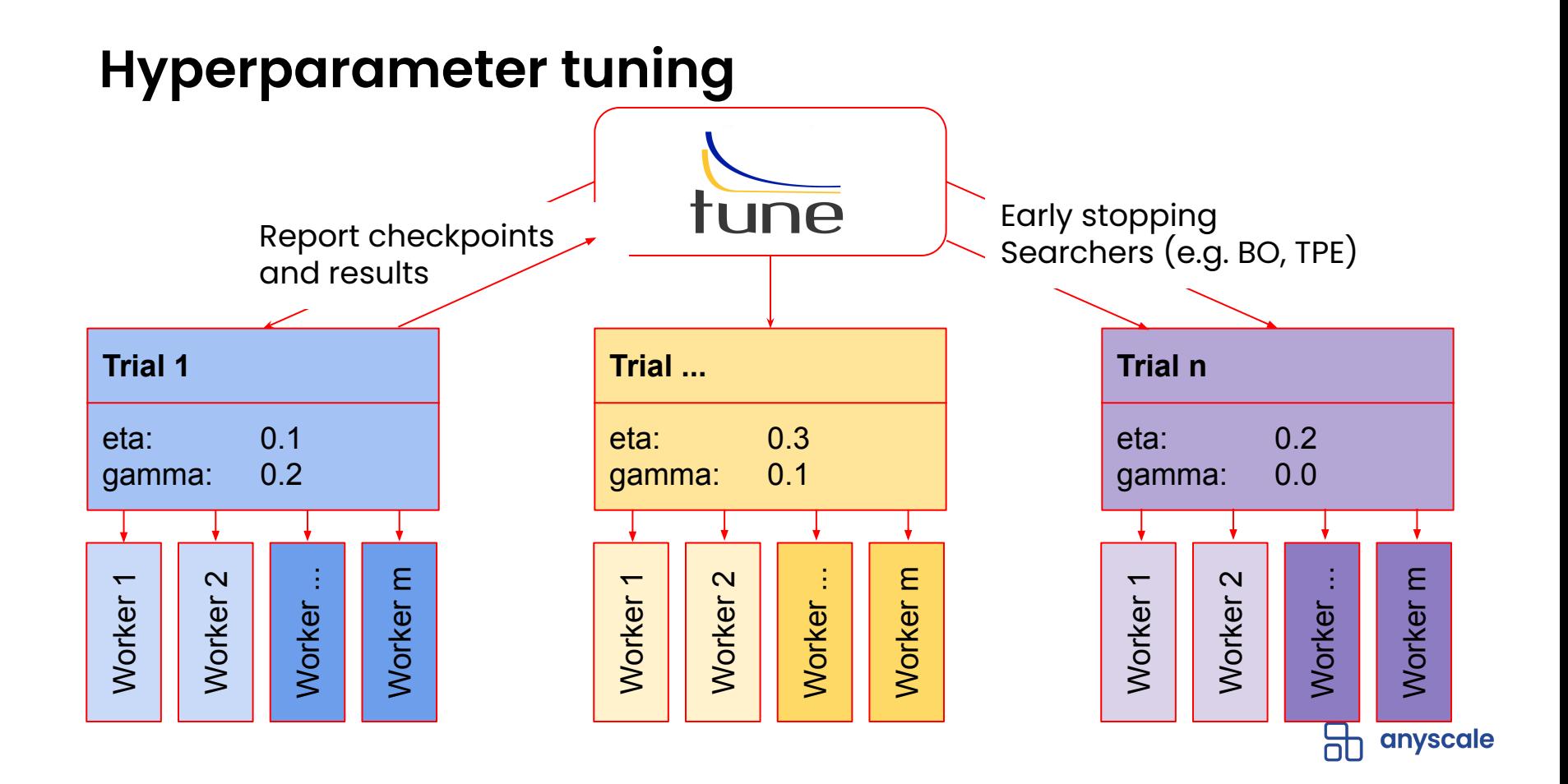

#### **Simple API example**

from sklearn.datasets import load\_breast\_cancer from xgboost\_ray import RayDMatrix, RayParams, train

```
train_x, train_y = load_breast_cancer(return_X_y=True)
train_set = DMatrix(train_x, train_y)
RayDMatrix(train_x, train_y)
```

```
bst = train(
bst = train(
 {"objective": "binary:logistic"},
 {"objective": "binary:logistic"},
 train_set
 train_set,
bst.save_model("trained.xgb")
     ray_params=RayParams(num_actors=2)
\mathcal{L}bst.save_model("trained.xgb")
```
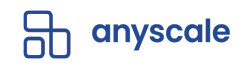

## **Takeaways**

- **● Distributed computing is a necessity & norm**
- **● Ray's vision: make distributed programming simple**
	- **○ Don't have to be distributed systems expert. Just use @ray.remote :)**
- **● Scale your ML workloads with Ray Libraries**

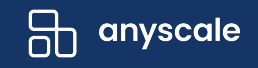

# **Production RL Summit MARCH 29 - VIRTUAL - FREE**

*A reinforcement learning event for practitioners*

**Register: https://tinyurl.com/mr9rd32h**

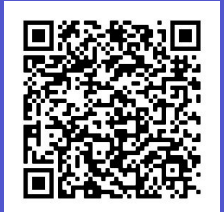

**ORGANIZED BY** 

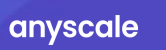

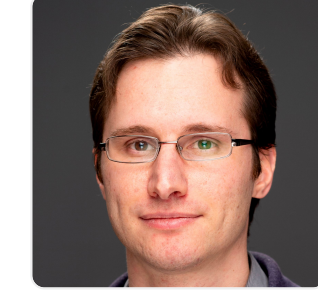

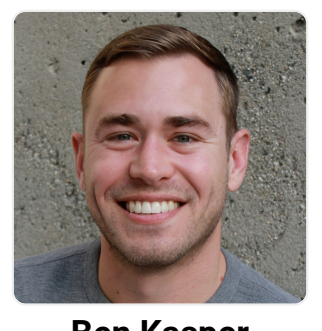

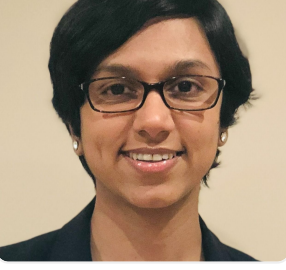

**Sergey Levine Ben Kasper Sumitra Ganesh**

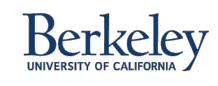

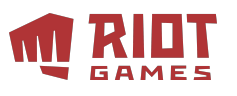

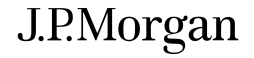

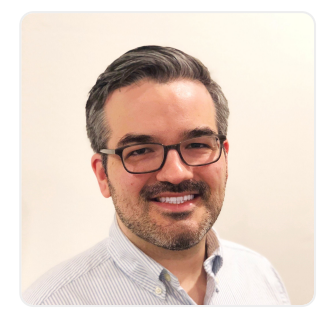

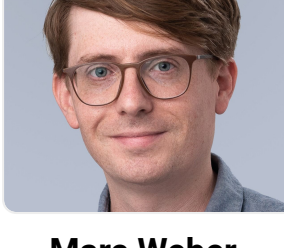

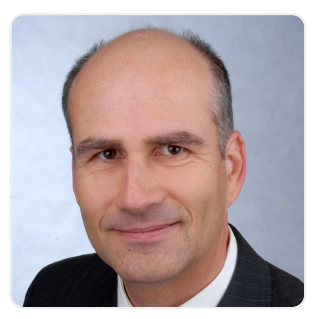

**Adam Kelloway Marc Weber Volkmar Sterzing**

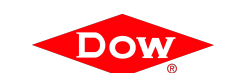

**SIEMENS** 

**SIEMENS** 

# **Production RL Summit MARCH 29 - VIRTUAL**

*A reinforcement learning event for practitioners*

#### **Register: https://tinyurl.com/mr9rd32h** \$75 **\$30** (use code **DCRL2022**)

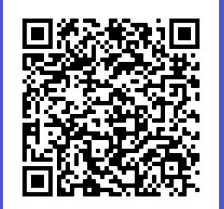

\$75 **\$30** Use code **DCRL2022**

#### **HANDS-ON TUTORIAL**

#### **Contextual Bandits & RL with RLlib**

Learn how to apply cutting edge RL in production with RLlib.

#### **Tutorial covers:**

- Brief overview of RL concepts.
- Train and tune contextual bandits and SlateQ algorithm
- Offline RL using cutting-edge algos
- Deploy RL models into a live service

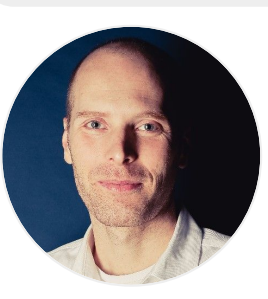

#### **Instructor:**

**Sven Mika, Lead maintainer, RLlib**

**ORGANIZED BY**anvscale

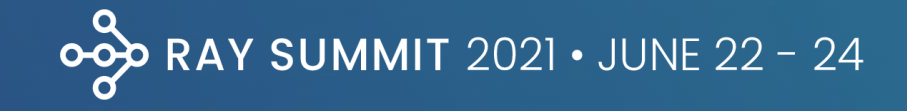

#### **RAY SUMMIT 2022** AUGUST 23 & 24TH | SAN FRANCISCO

# Call for Papers is Now Open!

**Submit your talk at anyscale.com/ray-summit-2022**

> **DON'T WAIT!** CFP closes April 11th

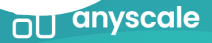

## **Start learning Ray and contributing …**

**Getting Started:** pip install ray

**Documentation (docs.ray.io)**  *Quick start example, reference guides, etc*

**Join Ray Meetup**  *Revived in Jan 2022. Next meetup March 2nd. Meetup each month and publish recording to the members* **<https://www.meetup.com/Bay-Area-Ray-Meetup/>**

**Forums (discuss.ray.io)**  *Learn / share with broader Ray community, including core team*

**Ray Slack**  *Connect with the Ray team and community*

**Social Media (@raydistrtibuted, @anyscalecompute)**  *Follow us on Twitter and linkedIn*

**GitHub** 

*Check out sources, file an issue, become a contributor, give us a Star :)* **<https://github.com/ray-project/ray>**

## **Thank you!**

**Let's stay in touch:**

**jules@anyscale.com https://www.linkedin.com/in/dmatrix/**

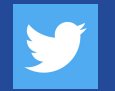

@2twitme

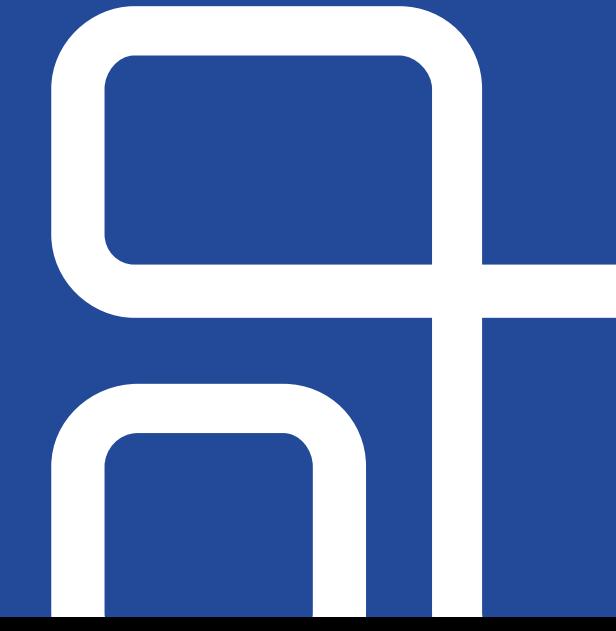

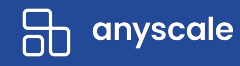

# **VIDEO**

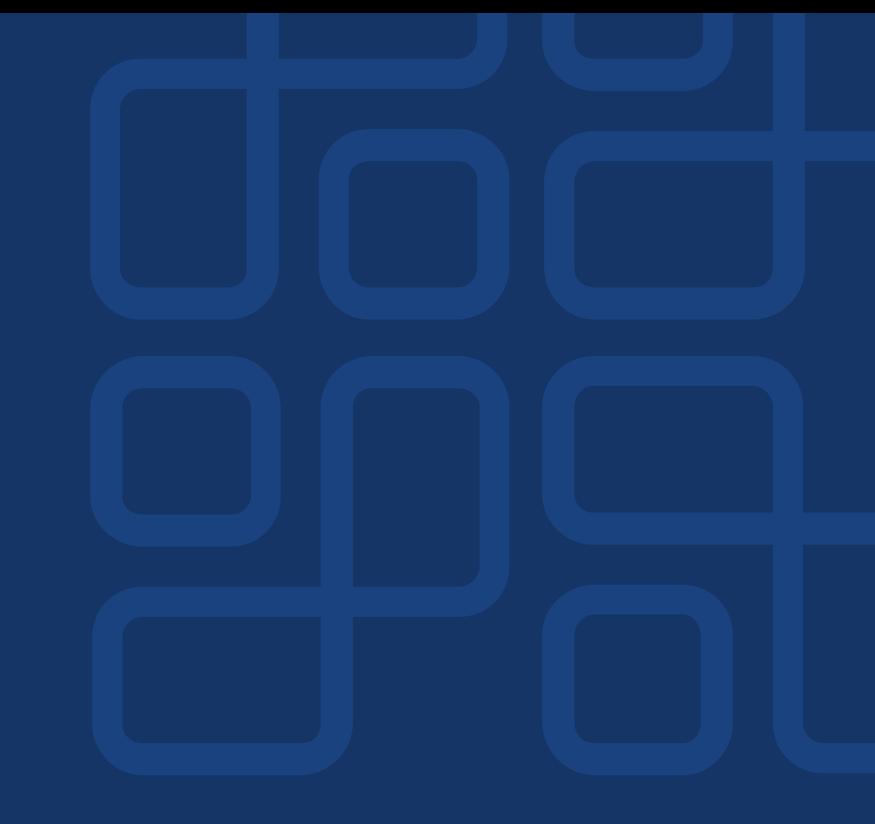

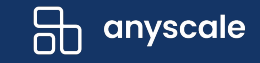
